7.15.24

#### Registering a New Stand-alone Loan

Portal Address: <a href="https://broker.springeq.com/portal/#/login">https://broker.springeq.com/portal/#/login</a>

Quick jump to these sections:

| 1. | Upload 3.4                                               | pg. | 2  |
|----|----------------------------------------------------------|-----|----|
| 2. | Pull Credit                                              | pg. | 9  |
| 3. | Associate 1 <sup>st</sup> Mortgage with Subject Property | pg. | 14 |
| 4. | Mark Liabilities to be Paid Off                          | pg. | 19 |
| 5. | Price and Lock                                           | pg. | 26 |
| 6. | Submit Registration                                      | pg. | 32 |

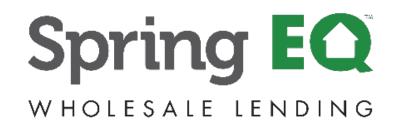

# **Uploading URLA 3.4**

- 1. Under "Loan Registration" on the left, click "Import Loan File" (URLA 3.4) (If you do not have a 3.4, you can create a loan application with our "Manual Loan Entry" option)
- 2. Confirm the correct <u>Company</u> is selected (Relevant if you register for multiple LO's or companies)
- 3. Confirm the correct <u>Branch</u> is selected (If associated with multiple branches, select ALL)
- 4. Registration Help link in Resource Tab. Direct link to our website for our live registration team to help with your registration.

#### **Registration Help Number is 888-605-2588, option 1**

| Spring EQ                                                    | Spring EQ, LLC<br>100 W. Matsonford Road<br>Building S, Suite 100 |                                 | 4945<br>0001<br>NV |                |                                                                                          |                                                                                                    | Guidelines                                                       |                             |
|--------------------------------------------------------------|-------------------------------------------------------------------|---------------------------------|--------------------|----------------|------------------------------------------------------------------------------------------|----------------------------------------------------------------------------------------------------|------------------------------------------------------------------|-----------------------------|
| Home<br>View Pipeline                                        | Welcome to the Whole                                              | esale Portal                    |                    | 2              |                                                                                          | 3                                                                                                    |                                                                  | Training<br>Order Appraisal |
| < Loan Registration<br>Import Loan File<br>Manual Loan Entry |                                                                   |                                 |                    | Radnor P       | 9, LLC<br>altsonford Road, Building 5, Suite 100<br>A, 19087<br>O, LLC dba NLL (1454945) | Spring EQ. LLC<br>100 W. Matsonford Road, Building 5, Suite 100<br>Radinor PA, 19087<br>[W. Matsonford Road, Radnor, PA 19087 (146-<br>All Brokers, selected, (N/A)                                                                                                    |                                                                  | Registration Help           |
|                                                              | Pipeline                                                          |                                 |                    |                |                                                                                          | 100 W. Matsonford Road, Radnor, PA 19087 (<br>29 pebble beach dr., Livingston, NJ 07039 (13<br>123 Main street, Long Beach, CA 90801 (1234                                                                                                    | 579) Summary                                                     |                             |
|                                                              | * Loan Officer:                                                   | All                             | ~                  |                |                                                                                          |                                                                                                    | ALERT TYPE                                                       | COUNT -                     |
|                                                              | STATUS                                                            |                                 | COUNT              | TOTAL LOAN AMT | \$300,000.000<br>\$240,000.000                                                           |                                                                                                    | An error has occurred while ge<br>fees. Some fees may be missing | merating 6                  |
|                                                              | Wholesale PreApp - Regis                                          | tered                           | 2                  | \$551,000      | \$180,000,000                                                                            |                                                                                                    |                                                                  | 09.                         |
|                                                              | Working Contact                                                   |                                 | 3                  | \$469,700      | \$120,000,000<br>\$80,000,000                                                            |                                                                                                    | Total:                                                           | 5                           |
|                                                              | File Closed For Incomplete                                        | eness                           | 1                  | \$275,000      | \$0                                                                                      |                                                                                                    |                                                                  |                             |
|                                                              | App Not Submitted                                                 |                                 | 4                  | \$410,000      | 10000000000000000000000000000000000000                                                   |                                                                                                    |                                                                  |                             |
|                                                              | Wholesale App Registered                                          |                                 | 44                 | \$6,926,000    | 1311111163                                                                               |                                                                                                    |                                                                  |                             |
|                                                              | App Taken - Docs Needed                                           |                                 | <u>18</u>          | \$2,807,501    |                                                                                          |                                                                                                    |                                                                  |                             |
|                                                              | App Submitted                                                     |                                 | <u>10</u>          | \$1,826,000    | and the state of the state                                                               | No de la                                                                                                    |                                                                  |                             |
|                                                              | Initial Underwriting                                              |                                 | 21                 | \$2,438,000    |                                                                                          |                                                                                                    |                                                                  |                             |
|                                                              | Suspended                                                         |                                 | I                  | \$1,049,000    | A B SY A                                                                                 | 1 1                                                                                                    |                                                                  |                             |
|                                                              | Conditional Approval                                              |                                 | 22                 | \$2,815,599    |                                                                                          | in the second second se |                                                                  |                             |
|                                                              | Conditional Approval - Rea                                        | ady For Investor Due Dilligence | 1                  | \$30,000       |                                                                                          |                                                                                                    |                                                                  |                             |
|                                                              | Resubmittal                                                       |                                 | 30                 | \$5,351,500    |                                                                                          |                                                                                                    |                                                                  |                             |
| Recent Loans                                                 | Clear to Close                                                    |                                 | 4                  | \$687,500      | Change Pipeline View:       Amount:                                                      | s O Counts                                                                                                    |                                                                  |                             |

# Uploading URLA 3.4 (cont.)

- 1. Select Import Loan File
- 2. Check MISMO 3.4 Submission
- 3. Click "Browse"

Find the 3.4 file on your computer to attach and upload

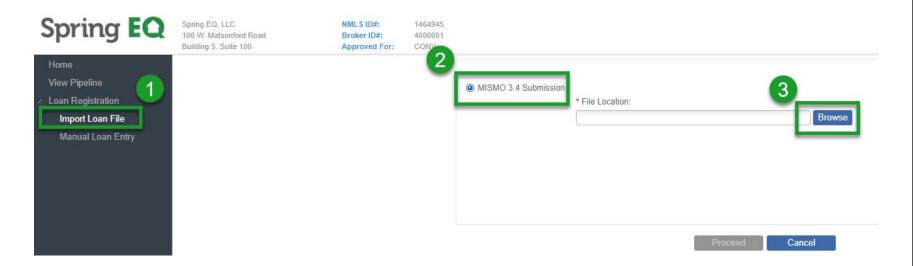

# Uploading URLA 3.4 (cont.)

• If exceptions appear, please just click the blue "Proceed" box.

(If there are too many exceptions, your 3.4 file may need to be completed and re-imported, but the system will usually let you proceed.)

| MISMO 3.4 Submission | * File Location:                                                                               |
|----------------------|------------------------------------------------------------------------------------------------|
|                      | C:\fakepath\Better FNMA MISMO 3.4.xml Browse                                                   |
|                      |                                                                                                |
|                      | Proceed Cancel                                                                                 |
| Exceptions           |                                                                                                |
| SEVERITY             | ERROR MESSAGE                                                                                  |
| Warning              | The monthly mortgage payment amount for a real estate asset must be greater than zero.         |
| Warning              | The property type for a real estate asset cannot be blank.                                     |
| Warning              | The taxes, insurance and maintenance amount for a real estate asset must be greater than zero. |
|                      |                                                                                                |
| •                    | •                                                                                              |
|                      | Save Exceptions to File                                                                        |

### **Complete Registration Fields**

| Your Loan Number: | 2000005552          |
|-------------------|---------------------|
| MLO Name: 🕕       | Type LO Name        |
| MLO NMLS ID:      | 1276075             |
| MLO Email:        | dabney@springeq.com |
| MLO Phone Number: | (444) 333-1616      |

| Contingency Date:            | 12/14/2022  | <b>6</b>            |
|------------------------------|-------------|---------------------|
| Type Of Loan:                | Standalone  | Process Information |
| Emerging Banker:             | O Yes O No  | 5                   |
| MLO State License:           | 510 11202.5 |                     |
| First Payment Due Date:      | 3/01/2023   |                     |
| * Credit Order Consent Date: | 11/21/2022  | 4                   |
| Settlement Date (Est):       | 12/30/2022  | 3                   |
| Loan Application Date:       | 11/21/2022  | 2                   |

Must register and/or save before 3rd Party Processing Information or Concurrent Mortgage Details buttons are enabled.

| Andy America                              | Amy America                                 |  |
|-------------------------------------------|---------------------------------------------|--|
| Primary Borrower                          | Co-Borrower                                 |  |
| First, Middle, Last, Name Suffix, Maritat | * First, Middle, Last, Name Suffix, Mantat: |  |
| Andy                                      | Amy                                         |  |
| Middle (optional)                         | Middle (optional)                           |  |
| America                                   | America                                     |  |
| Name Suffix (optional)                    | Name Suffix (optional)                      |  |
| Married                                   | Married                                     |  |
| First Time Home 📰<br>Buyer:               | First Time Home                             |  |

| - Property Information - |                  |            |                     |    | Credit Scores                |              |                  |
|--------------------------|------------------|------------|---------------------|----|------------------------------|--------------|------------------|
| • Property Address:      | 1315 Main Str    | reet       |                     |    | Qualifying Credit Score:     | •            |                  |
| Unit Type, Unit #:       | Unit Type        | v (        | Jnit #              |    |                              |              |                  |
| * Zip, City & State:     | 90210            | Beve       | erty Hills          | CA | Financing Terms              |              |                  |
| * County:                | Los Angeles      |            |                     |    | Purchase Price:              | \$750,000.00 |                  |
| Country:                 | United States    |            | ~                   |    | Cost of Renovation:          | \$0.00       |                  |
| * Occupancy:             | Primary Resid    | lence      | *                   |    | Appraised Value:             | \$0.         | 9)               |
| * Property Type:         | Detached         | an and     | *                   |    | * Base Loan Amount:          | \$275,000.00 |                  |
| Project Type:            | Not in a project |            | 250                 |    | Mortgage Insurance Financed. | \$0.00       | Mortgage In      |
|                          |                  |            | opment              |    | Total Loan Amount.           | \$275,000.00 | Ratio:           |
| • No. Units:<br>• CEMA:  | O Yes ⊙ N        |            | aid Balance Amount: |    | Mortgage Credit Certificate: | 🕞 Yes 🔹 No   | 10<br>Itgage Cre |
| Mortgage Type            |                  |            |                     |    | Other Financing              |              |                  |
| * Lien Type:             | Second Mortg     | age        |                     |    | Concurrent Liens:            | \$0.00       | Max Credit       |
| • Mortgage Type:         | Conventional     | Mortgage   | 9                   |    | 7 Remaining Closed-End Liens | \$0.00       |                  |
| • Amortization Type:     | Fixed Rate M     | ortgage    |                     |    | Remaining HELOC Balance:     | \$0.00       | Max Credit       |
| * Product.               | 30 Year Stand    | alone Fixe | id 2nd              |    | Combined LTV Ratio:          |              | HCLTV:           |
| Loan Term Months:        | 360              | ✓ 10 Tr    | erm:                |    | 8 Loan Interest Rate         |              |                  |
| * Investor               | SpringEO         |            |                     |    | V Loan meres nate            |              |                  |

#### Complete all fields with Red \*

1. MLO name <u>– Start typing the first name</u> and pick the name when it appears, as this will populate directly from the NMLS, and will pull in the MLO's NMLS number. To get NMLS#, you must type in the name, not type in the NMLS#.

2. Loan Application date = Today's Date

3. Settlement Date = At least 14 plus days, but not more than 30 days from App. Date

- 4. Credit Order Consent Date = Today's Date
- 5. Type of Loan: Stand-alone.

6. Contingency Date= Date final approval is needed

7. Amortization Type: Fixed or ARM (HELOC)

8. Product: For Fixed, select the term and HELOC or Standalone. For Adj HELOC, select 30 yr HELOC w 3 yr Draw, 10 YR IO (all else should auto fill)

9. Base Loan Amount= Loan amount for fixed or Initial draw amount for HELOC (min. \$25k or 75% of line amt.)

10. Total Loan Amount=<u>High Credit Line</u> <u>Amount</u> (Leave blank for fixed or total HELOC line requested on HELOC)

0.00%

### **Complete Registration Fields (cont.)**

#### Complete all fields with Red \*

- 1. Loan Interest Rate and qualifying rate (from rate sheets or Pricing Tool) =
  - Fixed (HELOAN) & Fixline (HELOC) is the actual rate
  - Adjustable (HELOC) is the Index + Margin

(FYI: for Debt Ratio purposes on an Adjustable HELOC, the qualifying rate is Index + Margin + 2%.

Just input the loan interest rate, and the qualifying rate will auto populate)

(This rate must match the locked rate later in registration or your DTI could be off, and pricing may select a buydown to match this lower rate. Can come back after pricing to update this screen)

| * Loan Term Months:   | 360 V IO Term: |   | Loan Interest Rate | 1                       |
|-----------------------|----------------|---|--------------------|-------------------------|
| * Investor:           | SpringEQ       | ~ | * Interest Rate:   | 40.7750/                |
| Program Type:         |                | ~ |                    | 10.775%                 |
| ARM Plan:             |                | ~ | Qualifying Rate:   | 10.775%                 |
| * Purpose of Loan:    | Other          | ~ | ARM Margin:        | 0.000% ARM Index: 0.000 |
| * Refinance Purpose:  |                | ~ | - Escrows          |                         |
| Refinance Type:       |                | ~ | Escrow Waivers:    | Taxes Insurance         |
| * Documentation Type: | Full Doc       | ~ |                    |                         |
| Prepayment:           | No Prepayment  | ~ |                    |                         |
| Subsidy Plan:         |                | × |                    |                         |
|                       |                |   | 2                  |                         |

# **"Short Application" Fields**

#### Per the Pop Up:

- Next you must return to the "Short Application" to complete required information
- Click "OK" to proceed (You're not finished even after you click OK. See the note below in Green)

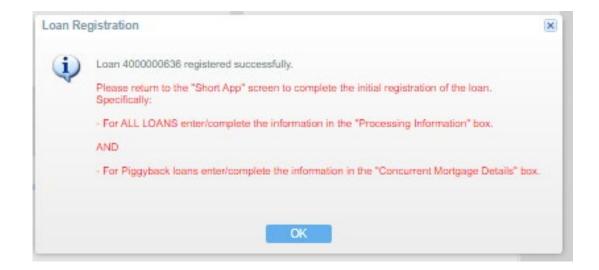

 \*\*\*MUST READ\*\*\* At this point the TRID clock has started, but <u>Registration is Not</u> <u>Complete</u>. Follow this guide to complete registration. When registration is complete, the loan status will read: Wholesale App – Registered

# **Complete "Process Information" Fields**

#### \*The remaining steps of the registration process will now flow from top to bottom, on the left\*

- 1. Enter "Short Application" on left
- 2. Enter Blue "Process Information" box on the right
- 3. Complete all required information: (3rd Party Processing is not allowed at this time),
- 4. Other contacts in your office, prior appraisal use, property free & clear. Say NO to using "borrower chosen title company" (*we recommend using our title company for speed, tech integration, and typically lower costs*) Answer "Yes" on using prior appraisal if providing appraisal (acceptable if completed within 12 months of our loans funding date on piggyback & HELOC loans and was done for a prior mortgage loan not a personal use appraisal)
- 5. Click "Save"

| <ul> <li>&gt; View Pipeline</li> <li>Loan Details</li> <li>Short Application</li> </ul>                                                                                              | Lender Loan Number: Lock Expiration:<br>4000002305 | Borrower Name: America<br>Subject Property: 1315 Ma                                                                             | , Andy<br>ain Street<br><b>3rd Party Processing F</b>                                                                                                    |                                               | 30 Year Standalone Fixed 2nd                                                   | Loan Amount:<br>Interest Rate:<br>LTV/CLTV: | \$275.000.00<br>8.649%<br>36.67% / 64.71% |
|----------------------------------------------------------------------------------------------------|----------------------------------------------------|----------------------------------------------------------------------------------------------------|----------------------------------------------------------------------------------------------------|-----------------------------------------------|--------------------------------------------------------------------------------|---------------------------------------------|-------------------------------------------|
| New Credit Reports<br>Product & Pricing Checklist<br>> Full Application<br>Lock Management<br>> Loan Submission<br>> Loan Processing<br>Contacts<br>Import History<br>Status History |                                                    | Transaction ID:<br>Your Loan Number:<br>• MLO Name:<br>• MLO NMLS ID:<br>• MLO Email:<br>• MLO Phone Number:                    | Processing Firm Details<br>Using third-party proce<br>Company Name:<br>Company NMLS:<br>Address Line 1:<br>Address Line 2:<br>Zip, City & State:<br>First Name:                         |                                               | 3<br>• Yes • No                                                                |                                             | 2<br>Process Information                  |
|                                                                                                    |                                                    | Borrower Information<br>Number of Bo<br>Andy America<br>Primary Borrower                                                        | Middle Name:<br>* Last Name:<br>* Email Address:<br>* Telephone Number:<br>* Processing Fee:                                                                                            |                                               |                                                                                |                                             |                                           |
|                                                                                                    |                                                    | * First, Middle, Last, N<br>Andy<br>Middle (optional)<br>America<br>Name Suffix (option<br>Married<br>First Time Home<br>Buyer. | Other Details 4<br>Your Company's Prefe<br>Contact Name:<br>Preferred Contact E-M<br>Preferred Contact Pho<br>Using prior appraisal?:<br>Property owned free a<br>Using borrower chosed | ail: name@em<br>ne: (123) 456-7<br>nd clear?: | ailaddress.com<br>() Yes () No<br>() Yes () No<br>() Yes () No<br>() Yes () No | 5<br>Save Cance                             |                                           |

#### Ordering Spring EQ Credit We only use a single Bureau (Experian 2)

- 1. Enter "New Credit Report" on left
- 2. Click Blue "Order Credit Report" Box

| Spring EQ                                                     | Spring EQ, LLC<br>100 W. Matsonford Road<br>Building 5, Suite 100 | NML S ID#:         1464945           Broker ID#:         4000001           Approved For:         CONV |                                                                    |                                       |                                       |                                                                                 | Guidelines Forms Tools Resources Log O                                                          |    |
|---------------------------------------------------------------|-------------------------------------------------------------------|----------------------------------------------------------------------------------------------------|--------------------------------------------------------------------|---------------------------------------|---------------------------------------|---------------------------------------------------------------------------------|-------------------------------------------------------------------------------------------------|----|
| Ciew Pipeline                                                 | Lender Loan Number: Lock E<br>4000002305                          | Loan Status:<br>Expiration: Borrower Name:<br>Subject Property                                        | Wholesale PreApp - Registered<br>America, Andy<br>1315 Main Street | Loan Purpose:<br>Product:<br>Program: | Other<br>30 Year Standalone Fixed 2nd | Loan Amount: \$275,000.00<br>Interest Rate: 8.649%<br>LTV/CLTV: 36.67% / 64.71% |                                                                                                 |    |
| Loan Details<br>Short Application<br>New Credit Reports       |                                                                   |                                                                                                    | Beverly Hills, CA 9021                                             |                                       |                                       |                                                                                 |                                                                                                 |    |
| Product & Pricing Checklist                                   | Credit Reports                                                    |                                                                                                    |                                                                    |                                       |                                       |                                                                                 |                                                                                                 |    |
| <ul> <li>Full Application</li> <li>Lock Management</li> </ul> | Credit Applicant Links                                            |                                                                                                    |                                                                    |                                       |                                       |                                                                                 | Select Applicants to Link (max of 2 per link)                                                   |    |
| <ul> <li>Loan Submission</li> <li>Loan Processing</li> </ul>  | Remove Andy Americ                                                | a                                                                                                    | (Married)                                                          |                                       | <ul> <li>Applicant</li> </ul>         | Co-Applicant                                                                    |                                                                                                 |    |
| Contacts<br>Import History                                    | Amy America                                                       | a                                                                                                    | (Married)                                                          |                                       | Applicant                             | Co-Applicant                                                                    | Create Link Save Cancel                                                                         |    |
| Status History                                                | Order Credit Reports<br>Credit Results                            |                                                                                                    |                                                                    |                                       |                                       |                                                                                 |                                                                                                 |    |
|                                                               | ORDER STAT CREDIT AGENCY                                          | Y ORDER/CRE                                                                                           | ATE DATE - REPORT DATE                                             | REFERENCE                             | APPLICANT                             | CO-APPLICANT                                                                    | APP SCORE C0-APP SCO REPORT<br>USED FOR USED FOR REPORT DOCUMEN<br>SCORE DECISION DECISION TYPE | NT |

Sometimes married couples will not auto populate, so you must link them before pulling credit:

- 1. Click the box before each name
- 2. Select "Create Link"

| C View Pipeline                     | Lender Loan Number:    | Lock Expiration: | Loan Status:<br>Borrower Name: | Wholesale PreApp - Registered<br>Dupree, Joe A | Loan Purpose:<br>Product: | Other<br>30 Year HELOC With 10 Year Draw Period | Loan Amount:<br>Interest Rate: | \$100,000.00<br>8.450% |                                              |        |                                                    |   |
|-------------------------------------|------------------------|------------------|--------------------------------|------------------------------------------------|---------------------------|-------------------------------------------------|--------------------------------|------------------------|----------------------------------------------|--------|----------------------------------------------------|---|
| Loan Details                        | 3000053074             |                  | Subject Property:              | 39 Edgemont Way<br>Oakland, CA 94605           | Program:                  |                                                 | LTV/CLTV:                      | 8.40% / 8.40%          |                                              |        |                                                    |   |
| Short Application                   |                        |                  |                                |                                                |                           |                                                 |                                |                        |                                              |        |                                                    |   |
| New Credit Reports                  |                        |                  |                                |                                                |                           |                                                 |                                |                        |                                              |        |                                                    |   |
| Product & Pricing Checklist         | Credit Reports         |                  |                                |                                                |                           |                                                 |                                |                        | elect Applicants to Link (max of 2 per link) |        |                                                    | _ |
| Full Application                    | Credit Applicant Links |                  |                                |                                                |                           |                                                 |                                |                        |                                              | _      |                                                    |   |
| Lock Management                     |                        |                  |                                |                                                |                           |                                                 |                                |                        | Joel 🚌 👧                                     |        | AL                                                 |   |
| Loan Submission                     |                        |                  |                                |                                                |                           |                                                 |                                |                        | Joe 👘 🙇                                      |        | (Married)                                          |   |
| <ul> <li>Loan Processing</li> </ul> |                        |                  |                                |                                                |                           |                                                 |                                |                        |                                              |        |                                                    |   |
| Upload / View Conditions            |                        |                  |                                |                                                |                           |                                                 |                                |                        | 🔽 🔍 Billie I <sup></sup> 📟 The second        |        |                                                    |   |
| View All Documents                  |                        |                  |                                |                                                |                           |                                                 |                                |                        | Bille I                                      |        | (Married)                                          |   |
| Automated Underwriting              |                        |                  |                                |                                                |                           |                                                 |                                |                        |                                              |        |                                                    |   |
| Contacts                            | Order Credit Reports   |                  |                                |                                                |                           |                                                 |                                |                        | 2 Create Link Save Canoel                    |        |                                                    |   |
| Import History                      | Credit Results         |                  |                                |                                                |                           |                                                 |                                |                        |                                              |        |                                                    |   |
| Status History                      | Great Results          |                  |                                |                                                |                           |                                                 |                                |                        |                                              |        | APP SCORE CO APP SCO                               |   |
|                                     | ORDER STAT CREE        | IT AGENCY        | ORDER/CREAT                    | REPORT DATE                                    | REFERENCE                 | APPLICANT                                       |                                |                        | CO-APPLICANT                                 | REPORT | USED FOR USED FOR REPORT<br>DECISION DECISION TYPE | ) |
|                                     |                        |                  |                                |                                                |                           |                                                 |                                |                        |                                              |        |                                                    |   |

#### **Ordering Spring EQ Credit (cont.)** We only use a single bureau (Experian 2)

- 1. Check Box Next to Client(s) Name
- 2. Click "Add to Order" Box
- 3. Click "Submit Order" Box

|                                                                                                    | r Applicants                                                                          |        | 1 Add Applic | cants to Order |                             |
|----------------------------------------------------------------------------------------------------|---------------------------------------------------------------------------------------|--------|--------------|----------------|-----------------------------|
|                                                                                                    |                                                                                       |        |              | Andy America   | (No Authorization Received) |
|                                                                                                    |                                                                                       |        | 8            | Amy America    | (No Authorization Received) |
|                                                                                                    |                                                                                       |        |              |                |                             |
|                                                                                                    |                                                                                       |        |              |                |                             |
|                                                                                                    |                                                                                       |        |              |                |                             |
|                                                                                                    |                                                                                       |        |              | 2              |                             |
|                                                                                                    |                                                                                       |        |              | Add to C       | Drder                       |
|                                                                                                    |                                                                                       |        |              |                |                             |
| OI Provider:                                                                                                    | New orders/repull of credit issued after 3/1/23                                       | ~      |              |                |                             |
|                                                                                                    | New orders/repull of credit issued after 3/1/23                                       | ¥      |              |                |                             |
| equest Type:                                                                                                    | New orders/repull of credit issued after 3/1/23                                       | *<br>* |              |                |                             |
| equest Type:<br>redit Agency:                                                                                         |                                                                                       |        |              |                | _                           |
| equest Type:<br>redit Agency:<br>edit Report Type:                                                                    | Credit Plus by Xactus - MCL MeridianLink, Inc.                                        | ¥      |              |                |                             |
| equest Type:<br>redit Agency:<br>edit Report Type:<br>te Ordered:                                                     | Credit Plus by Xactus - MCL MeridianLink, Inc.<br>1 File Report Experian              | ¥      |              |                |                             |
| DI Provider:<br>equest Type:<br>redit Agency:<br>edit Report Type:<br>te Ordered:<br>dered By:<br>ecial Instructions: | Credit Plus by Xactus - MCL MeridianLink, Inc.<br>1 File Report Experian<br>3/02/2023 | ¥      |              |                | L                           |

#### \*SEQ can not accommodate credit reissues, so please do not enter your credit reference number

X

#### Ordering Spring EQ Credit (cont.) We only use a single bureau (Experian 2)

• Click "**Yes**" and the order will be complete. All tradelines from our Experian pull will then populate in the liabilities section

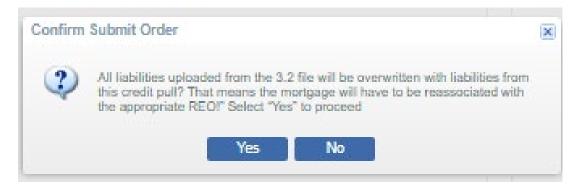

• It will take 15-30 seconds to pull in the credit and the screen will look as follows:

| Credit Results |                                 |                     |                    |           |              |              |                 |                                     |                |          |
|----------------|---------------------------------|---------------------|--------------------|-----------|--------------|--------------|-----------------|-------------------------------------|----------------|----------|
| ORDER STAT     | ·· CREDIT AGENCY                | ORDER/CREATE DATE - | REPORT DATE        | REFERENCE | APPLICANT    | CO-APPLICANT | REPORT<br>SCORE | CO-APP SCO<br>U SED FOR<br>DECISION | REPORT<br>TYPE | DOCUMENT |
|                | Credit Plus by Xactus - MCL Mer | 3/02/2023 1:10 PM   | 2/10/2023 12:00 AM | 72719841  | Andy America | Amy America  |                 |                                     | Order          |          |

\* In order to have credit populate, you must refresh/reload the page (right click and hit reload)

# **Refresh/Reload page to pull in the Credit**

\* In order to have credit populate, you may need to refresh/reload the page (right click and hit reload)

• You will see the "Completed" status and the credit score once credit pulls in.

| С | redit Results |                                 |                     |                     |                     |              |              |                 |                                   |                                    |                |          |
|---|---------------|---------------------------------|---------------------|---------------------|---------------------|--------------|--------------|-----------------|-----------------------------------|------------------------------------|----------------|----------|
| _ | ORDER STAT    | CREDIT AGENCY                   | ORDER/CREATE DATE - | REPORT DATE         | REFERENCE<br>NUMBER | APPLICANT    | CO-APPLICANT | REPORT<br>SCORE | APP SCORE<br>USED FOR<br>DECISION | CO-APP SCO<br>USED FOR<br>DECISION | REPORT<br>TYPE | DOCUMENT |
|   | COMPLETE      | Universal Credit Services, LLC. | 11/21/2022 5:09 PM  | 11/21/2022 12:00 AM | 2194324             | Andy America | Amy America  | 728             |                                   |                                    | <u>Order</u>   |          |

# **Viewing Our Credit Report**

• To view the full credit report, click on "**Order**" and it will download as a PDF at the bottom of your browser

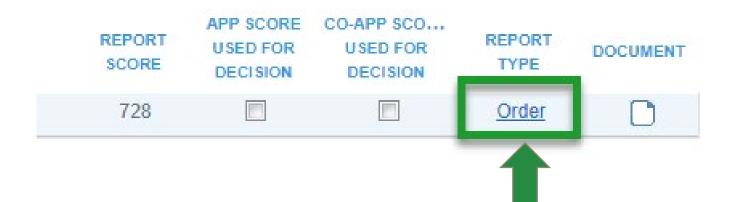

Spring

# Associate 1<sup>st</sup> Mortgage w/Spring EQ Credit

- 1. Enter "Full Application" and "Liabilities" on the left
- 2. Click on name of the existing first mortgage to start associating to property

#### \*This must be done for all mortgages on credit, even if already paid off\*

| View Pipeline            | Lender Loan Number:               | Lock Expiration:     | Borrower Name: A | /holesale PreApp - Registere<br>merica, Andy | Product:      | Other<br>30 Year Standalone Fixe | ed 2nd |
|--------------------------|-----------------------------------|----------------------|------------------|----------------------------------------------|---------------|----------------------------------|--------|
| an Details               | 400002305                         |                      |                  | 315 Main Street<br>everly Hills, CA 9021     | Program:      |                                  |        |
| ort Application          |                                   |                      |                  |                                              |               |                                  |        |
| w Credit Reports         |                                   |                      |                  |                                              |               |                                  |        |
| duct & Pricing Checklist |                                   | Total Payments       | Total Balance    | Total Payments                               | Total Balance |                                  |        |
| lication                 | Mortgages:                        | \$3,362.00           | \$420,306.00     | \$3,362.00                                   | \$420,306.00  |                                  |        |
| rers                     |                                   | \$46.00              | \$1,554.00       | \$46.00                                      | \$1,554.00    |                                  |        |
| nt/Income                | Installment Loans:                |                      |                  |                                              |               |                                  |        |
|                          | Revolving Debt:                   | \$210.00             | \$6,501.00       | \$210.00                                     | \$6,501.00    |                                  |        |
|                          | Child Support:                    | \$0.00               | \$0.00           | \$0.00                                       | \$0.00        |                                  |        |
|                          | Alimony:                          | \$0.00               | \$0.00           | \$0.00                                       | \$0.00        |                                  |        |
| ormation                 | Job Related Expenses:             | \$0.00               | \$0.00           | \$0.00                                       | \$0.00        |                                  |        |
| & Property               | Other:                            | \$0.00               | \$0.00           | \$0.00                                       | \$0.00        |                                  |        |
| Expenses                 | Total Stated:                     | \$3,618.00           | \$428,361.00     | \$3,618.00                                   | \$428,361.00  |                                  |        |
| ing the Borrower         |                                   | Add Li               | ability          | Add Li                                       | ability       |                                  |        |
| ations                   |                                   |                      |                  |                                              |               |                                  |        |
| ographic Info            |                                   |                      |                  |                                              |               |                                  |        |
| tios                     | List of Liabilities               |                      |                  |                                              |               |                                  |        |
| anagement                |                                   |                      |                  |                                              |               |                                  |        |
| bmission                 |                                   | -                    |                  |                                              |               |                                  |        |
| essing                   |                                   | TYPE                 | PAYMENT AMOUNT   | OUT STANDING BALAN                           | ACCT NUMBER   | HANDLING                         | CRE    |
|                          | Andy America / Amy A              | <b>Z</b>             |                  |                                              |               |                                  |        |
| listory                  | ALLEN BANK CARD                   | Credit Card          | \$133.0          | 0 \$4,665.00                                 | 435617        | Include In Debt Calc             |        |
| listory                  | BEST EVER MORTG                   | Real Estate Mortgage | \$1,691.0        | 0 \$210,279.00                               | 502088        | Include In Debt Calc             |        |
| History                  | DEST EVEN MONTO                   |                      |                  |                                              |               | Jacoburda da Dacht Oala          |        |
|                          | BURSTING CREDIT<br>CALLABLE MORTG | Credit Card          | \$27.0           | 0 \$1,357.00                                 | 171442        | Include In Debt Calc             |        |

#### Associate 1<sup>st</sup> Mortgage w/Spring EQ Credit (cont.)

- 1. Complete "Principle & Interest" payment
- 2. Select the appropriate "Handling" definition
- 3. Select "Lien Type"
- 4. Click "Choose"

#### Edit Liability

| Liability Details Additio            | nal Information                           | Account Hi  | etony    |                                                                                                    |              |                                                                                                    |                                                                                                    |     |           |         |  |               |
|--------------------------------------|-------------------------------------------|-------------|----------|----------------------------------------------------------------------------------------------------|--------------|----------------------------------------------------------------------------------------------------|----------------------------------------------------------------------------------------------------|-----|-----------|---------|--|---------------|
|                                      | Revolving Debt/                           | Installment | story    | O Other N                                                                                                    | Nonthly Deb  | ots                                                                                                    |                                                                                                    |     |           |         |  |               |
|                                      | Loans/Mortgage                            | S           |          |                                                                                                    |              |                                                                                                    |                                                                                                    |     |           |         |  |               |
| * Debt Type:                         | Real Estate Mo                            | rtgage      |          |                                                                                                    |              | ~                                                                                                    |                                                                                                    |     | Applies   | То      |  |               |
| * Name of Creditor:                  | BEST EVER M                               | ORTGAGE     |          |                                                                                                    |              |                                                                                                    |                                                                                                    |     | 🔽 Andy    | America |  |               |
| Address:                             |                                           |             |          |                                                                                                    |              |                                                                                                    |                                                                                                    |     | 🔽 Amy     | America |  |               |
| Zip, City & State:                   |                                           | )[          |          |                                                                                                    | *            |                                                                                                    |                                                                                                    |     |           |         |  |               |
| Account Number:                      | 502088                                    |             |          |                                                                                                    |              |                                                                                                    |                                                                                                    |     |           |         |  |               |
| Phone Number:                        |                                           |             | Fax N    | lumber:                                                                                                    |              |                                                                                                    |                                                                                                    |     |           |         |  |               |
| Credit Report Balance:               |                                           | \$0.00      |          | 2                                                                                                    |              | (                                                                                                    | Ħ                                                                                                    |     |           |         |  |               |
| * Payment:                           |                                           |             | 1,691.00 | Contraction of the local division of the local division of the loc | maining:     | The second second second second second second second second second second second second second second second se | 12                                                                                                    | v   |           |         |  |               |
| Outstanding                          |                                           | \$21        | 0,279.00 | * Handling:                                                                                                    | Include      | In Debt Calcula                                                                                                 | tal, and the second second second second second second second second second second second second second second | _   |           |         |  |               |
| Principal & Interest:<br>Source/EIN: |                                           |             | _        | Lien Type:                                                                                                    |              |                                                                                                    | Lien Positio                                                                                                   | on: | Concurrer | 10.     |  |               |
|                                      |                                           | Less)       |          | (3)                                                                                                    | iration Date |                                                                                                    | 1.2                                                                                                    |     |           |         |  |               |
| Source of Financing:                 | er en en en en en en en en en en en en en | *           |          | -                                                                                                    |              |                                                                                                    |                                                                                                    |     |           |         |  |               |
| In House Loan:                       |                                           |             |          |                                                                                                    |              |                                                                                                    |                                                                                                    |     |           |         |  |               |
| Associated Property                  |                                           |             |          |                                                                                                    |              |                                                                                                    |                                                                                                    |     |           |         |  |               |
| Choose New                           |                                           |             |          |                                                                                                    |              |                                                                                                    |                                                                                                    |     |           |         |  |               |
| PROPERTY                             |                                           |             |          |                                                                                                    |              |                                                                                                    |                                                                                                    |     |           |         |  | CURRENT VALUE |
| 4                                    |                                           |             |          |                                                                                                    |              |                                                                                                    |                                                                                                    |     |           |         |  |               |
|                                      |                                           |             |          |                                                                                                    |              |                                                                                                    |                                                                                                    |     |           |         |  |               |
| -                                    |                                           |             |          |                                                                                                    |              |                                                                                                    |                                                                                                    |     |           |         |  |               |
| 4                                    |                                           |             |          |                                                                                                    |              |                                                                                                    |                                                                                                    |     |           |         |  | Þ             |

#### Associate 1<sup>st</sup> Mortgage w/Spring EQ Credit (cont.)

- 1. Click on the property address you want to associate the mortgage with
- 2. Then, "Save"

| * Debt Type:                                                                                          | Real Estate Mortgage    | * | Applies To     |
|----------------------------------------------------------------------------------------------------|-------------------------|---|----------------|
| Name of Creditor:                                                                                     | BEST EVER MORTGAGE      |   | 📝 Andy America |
| Address:                                                                                              |                         |   | 😰 Amy America  |
| Zip, City & State:                                                                                    | Select an Asset         |   | ×              |
| Account Number:                                                                                       | 502 PROPERTY            |   | CURRENT VALUE  |
| Phone Number:                                                                                         | 1315 Main Street        |   | \$750,000.00   |
| Credit Report Balance:                                                                                | Beverly Hills, CA 90210 |   |                |
| * Payment:                                                                                            |                         |   |                |
| Outstanding Balance:                                                                                  |                         |   |                |
|                                                                                                    |                         |   |                |
| Principal & Interest:                                                                                 |                         |   |                |
|                                                                                                    |                         |   |                |
| Source/EIN:                                                                                           |                         |   |                |
| Source/EIN:<br>Source of Financing:                                                                   |                         |   |                |
| Principal & Interest:<br>Source/EIN:<br>Source of Financing:<br>In House Loan:<br>Associated Property |                         |   |                |

| * Debt Type:                       | Real Estate Mortgage | ✓ Applies To                                             |               |
|------------------------------------|----------------------|----------------------------------------------------------|---------------|
| * Name of Creditor:                | BEST EVER MORTGAGE   | Andy Ameri                                               | ca            |
| Address:                           |                      | Amy Americ                                               | a             |
| Zip, City & State:                 |                      |                                                          |               |
| Account Number:                    | 502088               |                                                          |               |
| Phone Number:                      | Faxi                 | lumber:                                                  |               |
| Credit Report Balance:             | \$0.00               |                                                          |               |
| * Payment:                         | \$1,691.00           | Months Remaining: 124                                    |               |
| Outstanding Balance:               | \$210,279.00         | * Handling: Include In Debt Calculations                 |               |
| Principal & Interest:              | \$1,200.00           | Lien Type: First Mortgage 🖌 Lien Position: 1 Concurrent: |               |
| Source/EIN:                        |                      | Payoff Expiration Date:                                  |               |
| Source of Financing:               | ×                    |                                                          |               |
| In House Loan:                     |                      |                                                          |               |
| Associated Property                |                      |                                                          |               |
| Choose New                         |                      |                                                          |               |
| PROPERTY                           |                      |                                                          | CURRENT VALUE |
| 1315 Main Stre<br>Beverly Hills, C |                      |                                                          | \$750,000.0   |
|                                    |                      |                                                          |               |
|                                    |                      |                                                          |               |

#### Adding a New Liability (Only if Mortgage Not Showing on Credit)

- 1. Enter "Full Application" on the left
- 2. Select "Liabilities"
- 3. Select "Add Liability"

| View Pipeline               | Lender Loan Number:<br>4000002305 | Lock Expiration:     | Borrower Name: //<br>Subject Property: | Wholesale PreApp - Registe<br>America, Andy<br>1315 Main Street<br>3everly Hills, CA 9021 | red Loan Purpose:<br>Product:<br>Program: | Other<br>30 Year Standalone Fixed | 1 2nd |
|-----------------------------|-----------------------------------|----------------------|----------------------------------------|-------------------------------------------------------------------------------------------|-------------------------------------------|-----------------------------------|-------|
| New Credit Reports          |                                   |                      |                                        |                                                                                           |                                           |                                   |       |
| Product & Pricing Checklist |                                   | Total Payments       | Total Balance                          | Total Payments                                                                            | Total Balance                             |                                   |       |
| Full Application            | Mortgages:                        | \$3,362.00           | \$420,306.00                           | \$3,362.00                                                                                | \$420,306.00                              |                                   |       |
| Borrowers                   | Installment Loans:                | \$46.00              | \$1,554.00                             | \$46.00                                                                                   | \$1,554.00                                |                                   |       |
| Employment/Income           | Revolving Debt:                   | \$210.00             | \$6,501.00                             | \$210.00                                                                                  | \$6,501.00                                |                                   |       |
| Income                      | Child Support:                    | \$0.00               | \$0.00                                 | \$0.00                                                                                    | \$0.00                                    |                                   |       |
| Assets 2                    |                                   | \$0.00               | \$0.00                                 | \$0.00                                                                                    |                                           |                                   |       |
| Liabilities                 | Alimony:                          |                      |                                        |                                                                                           |                                           |                                   |       |
| REO Information             | Job Related Expenses:             | \$0.00               | \$0.00                                 | \$0.00                                                                                    | \$0.00                                    |                                   |       |
| Purpose & Property          | Other:                            | \$0.00               | \$0.00                                 | \$0.00                                                                                    | \$0.00                                    |                                   |       |
| Housing Expenses            | Total Stated:                     | \$3,618.00           | \$428,361.00                           | \$3,618.00                                                                                | \$428,361.00                              |                                   |       |
| Qualifying the Borrower     |                                   | 3 Add Lia            | ability                                | Add I                                                                                     | iability                                  |                                   |       |
| Declarations                |                                   | -                    |                                        |                                                                                           |                                           |                                   |       |
| Demographic Info            |                                   |                      |                                        |                                                                                           |                                           |                                   |       |
| Ratios                      | List of Liabilities               |                      |                                        |                                                                                           |                                           |                                   |       |
| Lock Management             |                                   |                      |                                        |                                                                                           |                                           |                                   |       |
| Loan Submission             |                                   |                      |                                        |                                                                                           |                                           |                                   |       |
| Loan Processing             |                                   | DEBT TYPE            | PAYMENT AMOUNT                         | OUTSTANDING BALAN                                                                         | ACCT NUMBER                               | HANDLING                          | CRE   |
| Contacts                    | 🖃 Andy America / Amy A            | merica               |                                        |                                                                                           |                                           |                                   |       |
| Import History              | ALLEN BANK CARD                   | Credit Card          | \$133.                                 | 00 \$4,665.0                                                                              | 0 435617                                  | Include In Debt Calc              |       |
|                             | BEST EVER MORTG                   | Real Estate Mortgage | \$1,691.                               | 00 \$210,279.0                                                                            | 0 502088                                  | Include In Debt Calc              |       |
| Status History              |                                   |                      |                                        |                                                                                           |                                           |                                   | -     |
| Status History              | BURSTING CREDIT                   | Credit Card          | \$27.                                  | 00 \$1,357.0                                                                              | 0 171442                                  | Include In Debt Calc              |       |

#### Adding a New Liability (cont.) (Only if Mortgage Not Showing on Credit)

- 1. Debt Type From pulldown, Select "Real Estate Mortgage"
- 2. Complete all the information on the mortgage,
- 3. Including "handling"
- Associate property to address, by clicking on "Choose" click on address, then "save"
- \*\*\*If property is not showing, proceed to REO section, page 22, and add property

|                        | Openal Information         Account History           D Revolving Debt/Installment              O Other Monthly Debt            Loans/Mortgages              1 |               |
|------------------------|----------------------------------------------------------------------------------------------------|---------------|
| * Debt Type:           | Real Estate Mortgage                                                                                                    | Applies To    |
| * Name of Creditor:    | 123 Lending                                                                                                    | Andy Americ   |
| Address:               | 5656 Jones Road                                                                                                    | Amy America   |
|                        | 2                                                                                                    |               |
| Zip, City & State:     | 60126 Elmhurst IL 🗸                                                                                                    |               |
| Account Number:        | 123456                                                                                                    |               |
| Phone Number:          | Fax Number:                                                                                                    |               |
| Credit Report Balance: |                                                                                                    |               |
| * Payment:             | \$2,400.00 Months Remaining: 360                                                                                                    |               |
| Outstanding Balance:   | 2 \$56,000.00 Handling: Include In Debt Calculations 3                                                                                                    | ¥             |
| Principal & Interest:  | \$1,800.00 Lien Type: First Mortgage 💌 Lien Position:                                                                                                    | 1 Concurrent: |
| Source/EIN:            | Payoff Expiration Date:                                                                                                    |               |
| Source of Financing:   | ×                                                                                                    |               |
| In Housen:             |                                                                                                    |               |
| As ated Property       |                                                                                                    |               |
|                        |                                                                                                    |               |
| Choose New             |                                                                                                    |               |
| PROPERTY               |                                                                                                    |               |
|                        |                                                                                                    |               |
|                        |                                                                                                    |               |
|                        |                                                                                                    |               |

### **Marking Liabilities to be Paid Off or Excluded**

- 1. Enter the "Liabilities" section on left
- 2. Click on each Creditor name

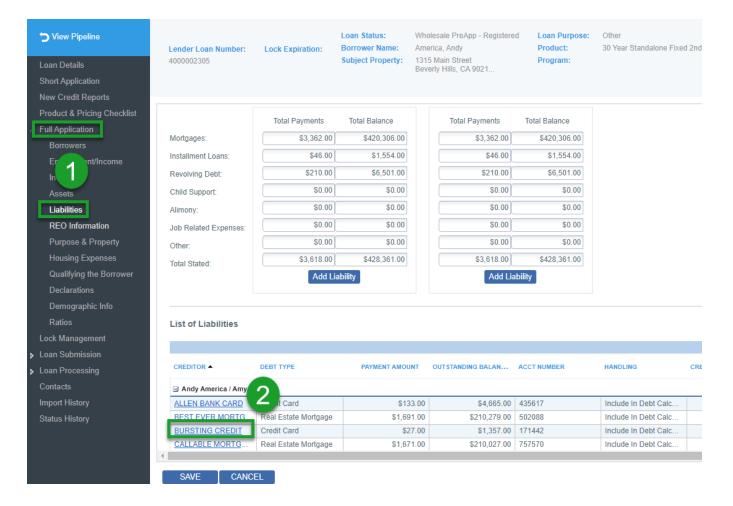

#### Marking Liabilities to be Paid Off or Excluded (cont.)

- 1. Change "Handling" to detail (satisfy with proceeds, include in DTI, etc.)
- 2. Then, "Save"

#### **IMPORTANT:** Do this for every liability being paid off or excluded

| t Liability<br>Liability Details                                                 | Account History                                             |                                                                                         |                                           |                       |
|----------------------------------------------------------------------------------|-------------------------------------------------------------|-----------------------------------------------------------------------------------------|-------------------------------------------|-----------------------|
| Liability Type: 💿                                                                | Revolving Debt/Installment  Other Monthly E Loans/Mortgages | lebts                                                                                   |                                           |                       |
| * Debt Type:<br>* Name of Creditor:<br>Address:                                  | Credit Card BURSTING CREDIT                                 |                                                                                         | Applies To<br>Andy America<br>Amy America |                       |
| Zip, City & State:<br>Account Number:<br>Phone Number:<br>Credit Report Balance: | 171442<br>Fax Number:                                       |                                                                                         |                                           |                       |
| * Payment:<br>Outstanding Balance:<br>Closed                                     | Date Closed: Payoff Expira Omi                              | de In Debt Calculations ted From Debt Calculations de In Debt Calculations              |                                           |                       |
|                                                                                  | Igno<br>To B<br>Paid                                        | ubordinated re e Satisfied With Loan Proceeds By Another Party ude based on # of months |                                           |                       |
|                                                                                  |                                                             |                                                                                         |                                           |                       |
|                                                                                  |                                                             |                                                                                         |                                           | 2                     |
|                                                                                  |                                                             |                                                                                         |                                           | CANCEL SAVE & ADD SAV |

### **REO Information**

- Select REO Information on the left 1.
- 2. If adding a property, click "Add Property"
- Fill out the property detail, select borrower it applies to and 3.
- Select Choose 4.
- For subject properties, click on the property and 5.
- Ensure it is marked as "subject" and "same as present address" if applicable. 6.

|                                                                |                                                                   |                           | Property Info                                                |                                                                                | 3                      |                                                                    |                                                       |
|----------------------------------------------------------------|-------------------------------------------------------------------|---------------------------|--------------------------------------------------------------|--------------------------------------------------------------------------------|------------------------|--------------------------------------------------------------------|-------------------------------------------------------|
|                                                                |                                                                   |                           | Subject Property                                             | Same as Present Addres                                                         |                        |                                                                    | Applies To                                            |
|                                                                |                                                                   |                           | Address Line One:<br>Unit Type, Unit #:<br>Address Line Two: |                                                                                |                        |                                                                    | Amy America                                           |
|                                                                |                                                                   |                           | * Zip, City & State:<br>Country:                             |                                                                                |                        | ~                                                                  | Current Monthly Ex                                    |
|                                                                |                                                                   |                           | Property Type:                                               |                                                                                | ~                      |                                                                    | Mortgage Insurance                                    |
| View Pipeline                                                  |                                                                   | Loan Status:              | * Property Status:                                           |                                                                                | ~                      |                                                                    | Hazard Insurance:                                     |
|                                                                |                                                                   | Expiration Borrower Name: | * Present Market Value                                       | :                                                                              |                        |                                                                    | Real Estate Taxes                                     |
| Loan Details<br>Short Application<br>New Credit Reports        | 4000002308                                                        | Subject Property:         | <ul> <li>Occupancy Type;</li> </ul>                          | <ul> <li>Primary Residence</li> <li>Second Home</li> <li>Investment</li> </ul> | Tormer / Future Pr     | rimary 🕖                                                           | Homeowner Assn<br>Flood Insurance:<br>Other Expenses: |
| Product & Pricing Checklist                                    | 2                                                                 |                           | Number of Units:                                             | 10                                                                             | M Owned Free & Cle     | ar                                                                 | Total Monthly Exp                                     |
| Assets<br>Liabilities<br>REO Information<br>Purpose & Property | List of Properties PROPERTY ADDRESS Andy America 1315 Main Street | PROPERTY STATUS PROP      | Property Info                                                | ENT MARKET VALUE TOTAL M                                                       | ORTGAGE & LIE GROS     | SS RENTAL INCOME                                                   | MORTGAGE PAYMENT<br>\$4,263                           |
| Housing Expenses                                               | Beverly Hills, CA 90210                                           |                           | Subject Property                                             | Same as Present Address                                                        |                        | Applies To                                                         |                                                       |
| Qualifying the Borrower                                        |                                                                   |                           | Address Line One:<br>Unit Type, Unit #:<br>Address Line Two: | 1315 Main Street                                                               |                        | Andy America Amy America                                           | \$4,263                                               |
|                                                                |                                                                   |                           | * Zip, City & State:<br>Country:                             | 90210 Beverty Hills<br>United States                                           | CA ~                   | - Current Monthly                                                  |                                                       |
|                                                                |                                                                   |                           | Property Type:                                               | Single Family                                                                  | *                      | Mortgage Insur                                                     |                                                       |
|                                                                |                                                                   |                           | * Property Status:                                           | Retained                                                                       | ~                      | Hazard Insuran                                                     |                                                       |
|                                                                |                                                                   |                           | * Present Market Value:<br>* Occupancy Type:                 | \$750,000.00     Primary Residence Form     Second Home     Investment         | ner / Future Primary 🕕 | Real Estate Tay<br>Homeowner As<br>Flood Insuranc<br>Other Expense |                                                       |
|                                                                |                                                                   |                           | Number of Units:                                             |                                                                                | ed Free & Clear        | Total Monthly E                                                    |                                                       |
|                                                                |                                                                   |                           | Associated Liabilities -                                     |                                                                                |                        |                                                                    |                                                       |
|                                                                | Confidential. ©7/30/202                                           | 2.4                       | Choose New                                                   |                                                                                |                        |                                                                    |                                                       |

### **Confirm Purpose & Property**

- 1. Go into "Full Application", "Purpose & Property"
- 2. Double check that the highlighted "Property Status" & "Building Status" fields are filled in
- 3. If not, pick the status and then "Save"
- 4. Need to add the amount of taxes and insurance in this section or DTI will be wrong.

| Ciew Pipeline                        | Lender Loan Number:                                         | Lock Expiration: | Loan Status:<br>Borrower Name: | Wholesale PreApp - Registered<br>America, Andy | Loan F<br>Produ         | Purpose: Oth      | er                   |                     | Loan Amount:           | \$275,000.00    |                   |
|--------------------------------------|-------------------------------------------------------------|------------------|--------------------------------|------------------------------------------------|-------------------------|-------------------|----------------------|---------------------|------------------------|-----------------|-------------------|
| Loan Details                         | 4000002305                                                  |                  | Subject Property:              | 1315 Main Street<br>Beverly Hills, CA 9021     | Progra                  | Propose           | d Monthly            | / Expen             | Copy Present           | Expenses        |                   |
| Short Application                    |                                                             |                  |                                |                                                |                         | * Hazard          | I Insurance:         |                     |                        | \$100.00        |                   |
| New Credit Reports                   |                                                             |                  |                                |                                                |                         | * Proper          | ty Taxes:            |                     |                        | \$391.00        |                   |
| Product & Pricing Checklist          | Semi-Detached:                                              | 🔘 Yes 🛛 🔘 No     |                                |                                                | Vesting Sa              | m Flood Ins       | surance:             |                     |                        |                 |                   |
| <ul> <li>Full Application</li> </ul> | * Property Status:                                          | Retained         |                                | ~                                              | Title Vestin            | g Homeow          | ner Assn D           | ues.                |                        | \$0.00          |                   |
| Borrowers                            | Mixed Use:                                                  |                  |                                | 2                                              | Refinance               |                   |                      |                     |                        |                 | dd Other Expenses |
| Employment/Income                    | FHA Secondary<br>Residence:                                 |                  |                                | -                                              |                         |                   |                      |                     |                        |                 |                   |
| Ass                                  | Property is currently<br>subject to a Clean Energy<br>Lien: | /                |                                |                                                | Title Curre<br>Name(s): | ntly Held in What | t                    |                     |                        |                 |                   |
| REO Information                      | Conversion of Contract                                      |                  |                                |                                                | Year Acqui              | red:              |                      |                     | ~                      |                 |                   |
| Purpose & Property                   | for Deed:                                                   |                  |                                |                                                | Original Co             | ost:              | Ē                    |                     | \$0.00                 |                 |                   |
| Housing Expenses                     | Property Information                                        | Property Hazard  | Insurance                      |                                                | Improveme               | ents Made:        | 0                    | Made                | To Be Made             |                 |                   |
| Qualifying the Borrower              | Homestead Property:                                         | Yes              |                                |                                                | Description             | n of Improvement  | ts:                  |                     |                        |                 |                   |
| Declarations                         | CEMA Requested:                                             | O Yes O No       |                                |                                                |                         |                   |                      |                     |                        |                 |                   |
| Demographic Info                     | Number of Units:                                            | 1                |                                |                                                | Cost of Im              | provements:       |                      |                     | \$0.00                 |                 |                   |
| Ratios<br>Lock Management            | Market Value:                                               | \$750,0          | 00.00                          |                                                | Cost of Im              | provements.       |                      |                     | \$0.00                 |                 |                   |
| Loan Submission                      | Month/Year Built                                            | V                | 0                              | F                                              | Property L              | Jnits Informat    | tion                 |                     |                        |                 |                   |
| <ul> <li>Loan Processing</li> </ul>  | Lot Size (Acres):                                           | 0                |                                |                                                |                         |                   | umber of<br>edrooms: | Number of<br>Baths: | Gross Monthly<br>Rent: | Estimated Rent: |                   |
| Contacts                             | Square Feet:                                                | 0                |                                |                                                | Unit 1:                 | 0                 | 0 🗘                  | 0                   | \$0.00                 | \$0.0           | 0                 |
| Import History                       | Maintenance and Utilities:                                  | (null 0          | Calc                           |                                                | Unit 2:                 | 0                 | 0                    | 0                   | \$0.00                 | \$0.0           | 0                 |
| Status History                       | per Sq. Ft.)<br>New Construction:                           | No     (         | Yes                            | New Construct 2                                | Unit 3:                 | 0                 | 0                    |                     | \$0.00                 | \$0.0           | 0                 |
|                                      | New Construction.                                           |                  | Jies                           | New Consude: Z                                 |                         |                   |                      |                     |                        |                 |                   |
|                                      | * Building Status:                                          | Existing         |                                | ~                                              | Unit 4:                 | 0                 | 0                    | 0                   | \$0.00                 | \$0.0           | 10                |
|                                      | Estate Held In:                                             | Fee Simple       |                                |                                                |                         |                   |                      |                     |                        |                 |                   |
|                                      | 3                                                           | C Leasehold      | easehold Info                  |                                                |                         |                   |                      |                     |                        |                 |                   |
|                                      | SAVE CANCE                                                  | L                |                                |                                                |                         |                   |                      |                     |                        |                 |                   |

#### **Confirm Declarations**

- 1. Enter "Declarations" on left
- 2. Make sure all questions are answered
- 3. Then, "Save" (you must save even if already completed)

| > View Pipeline             | Lender Loan Number: I<br>4000002305                                                 | Lock Expiration:       | Loan Status:<br>Borrower Name:<br>Subject Property: | Wholesale PreApp - Re<br>America, Andy<br>1315 Main Street | P          | .oan Purpose:<br>Product:<br>Program: | Other<br>30 Year Stand | lalone Fixed 2nd | Loan Amount:<br>Interest Rate:<br>LTV/CLTV: | \$275,<br>8.649<br>36.67 |
|-----------------------------|-------------------------------------------------------------------------------------|------------------------|-----------------------------------------------------|------------------------------------------------------------|------------|---------------------------------------|------------------------|------------------|---------------------------------------------|--------------------------|
| Loan Details                | 100002000                                                                           |                        |                                                     | Beverly Hills, CA 9021                                     |            |                                       |                        |                  |                                             |                          |
| Short Application           |                                                                                     |                        |                                                     |                                                            |            |                                       |                        |                  |                                             |                          |
| New Credit Reports          |                                                                                     |                        |                                                     |                                                            |            |                                       |                        |                  |                                             |                          |
| Product & Pricing Checklist |                                                                                     |                        |                                                     |                                                            | Andy Ame   | erica                                 |                        | Amy Americ       | ca                                          |                          |
| Full Application            | About this property and you                                                         | ur money for this lo   | ban                                                 |                                                            |            |                                       |                        |                  |                                             |                          |
| Borrowers                   | A. Will you occupy the proper                                                       | ty as your primary re  | esidence?                                           |                                                            | O No       | Yes                                   |                        | O No             | Yes                                         |                          |
| Employment/Income           | If YES, have you had an or                                                          | wnership interest in   | another property in the                             | last three (3) years?                                      | No         | C Yes                                 |                        | No               | Yes                                         |                          |
| Income                      | (1) What type of propert                                                            | ty did you own?        |                                                     |                                                            |            | 0 163                                 |                        |                  | 0 165                                       |                          |
| Assets                      |                                                                                     |                        |                                                     |                                                            | Select Pro | operty Type                           | ~                      | Select Prop      | erty Type                                   | ~                        |
| Liabilities                 | (2) How did you hold titl                                                           | e to the home?         |                                                     |                                                            |            |                                       |                        |                  |                                             |                          |
| REO Information             |                                                                                     |                        |                                                     |                                                            | Select Tit | le Manner                             | *                      | Select Title     | Manner                                      | *                        |
| Purpose & Property          | B. If this is a Purchase Transa                                                     | action: Do you have    | a family relationship or                            | business affiliation with                                  | No         | C Yes                                 |                        | No               | Yes                                         |                          |
| Housing Expen               | the seller of the property?                                                         |                        |                                                     |                                                            | 0          | 0                                     |                        | 0                | 0.11                                        |                          |
| Qualifying the Bouldwer     | C. Are you borrowing any mo                                                         |                        |                                                     |                                                            | No         | Yes                                   |                        | No               | Yes                                         |                          |
| Declarations                | costs or down payment) or<br>realtor, that you have not d                           |                        |                                                     | uch as the seller or                                       |            |                                       |                        |                  |                                             |                          |
| Demographic Info            |                                                                                     |                        |                                                     |                                                            |            |                                       |                        |                  |                                             |                          |
| Ratios                      | If YES, what is the amount                                                          | of this money?         |                                                     |                                                            |            | \$0.00                                |                        |                  | \$0.00                                      |                          |
| Lock Management             |                                                                                     |                        |                                                     |                                                            |            |                                       |                        |                  |                                             |                          |
| Loan Submission             | D. 1. Have you or will you be                                                       |                        |                                                     |                                                            | No         | Yes                                   |                        | No               | Yes                                         |                          |
| Loan Processing             | securing this loan) on or be<br>application?                                        | etore closing this tra | nsaction that is not disc                           | losed on this loan                                         |            |                                       |                        |                  |                                             |                          |
| Contacts                    |                                                                                     |                        |                                                     |                                                            | - ···      |                                       |                        |                  | <b></b>                                     |                          |
| Import History              | <ol> <li>Have you or will you be<br/>on or before closing this lo</li> </ol>        |                        |                                                     | t Ioan, credit card, etc.)                                 | No         | Yes                                   |                        | No               | Yes                                         |                          |
| Status History              |                                                                                     |                        |                                                     |                                                            |            |                                       |                        |                  |                                             |                          |
|                             | E. Will this property be subject<br>as a clean energy lien paid<br>Energy Program)? |                        |                                                     |                                                            | No         | Yes                                   |                        | No               | Yes                                         |                          |
|                             |                                                                                     |                        |                                                     |                                                            |            |                                       |                        |                  |                                             |                          |
|                             | 4                                                                                   |                        |                                                     |                                                            |            |                                       |                        |                  |                                             |                          |

### **Home Equity Specific Demographic Questions**

Spring EQ

- 1. Enter "Demographic Info" on left
- 2. Answer these 4-home equity related questions not included in your 3.4 (at least 1 of these questions needs to be answered "YES")
- 3. Then, "Save"

| ➔ View Pipeline             | Lender Loan Number:                                     | Lock Expiration:                 | Loan Status:<br>Borrower Name: | Wholesale PreApp - Registered<br>America, Andy                                                                                                    | Loan Purpose:<br>Product: | Other<br>30 Year Standalone Fixed 2nd | Loan Amount:<br>Interest Rate: | \$275,000.00<br>8.649% |
|-----------------------------|---------------------------------------------------------|----------------------------------|--------------------------------|----------------------------------------------------------------------------------------------------|---------------------------|---------------------------------------|--------------------------------|------------------------|
| Loan Details                | 4000002305                                              |                                  | Subject Property:              | 1315 Main Street<br>Beverly Hills, CA 9021                                                                                                    | Program:                  |                                       | LTV/CLTV:                      | 36.67% / 64.71%        |
| Short Application           |                                                         |                                  |                                | bordiny millo, on too2 h                                                                                                    |                           |                                       |                                |                        |
| New Credit Reports          |                                                         |                                  |                                |                                                                                                    |                           |                                       |                                |                        |
| Product & Pricing Checklist |                                                         |                                  |                                |                                                                                                    |                           |                                       |                                |                        |
| ✓ Full Application          | Demographic Info for Borro                              | ower: <ul> <li>Andy A</li> </ul> | merica 🔘 Ai                    | my America                                                                                                    |                           |                                       |                                |                        |
| Borrowers                   | Application Taken:                                      | Face-to-Face int                 | erview                         | Complete this section for all Fac                                                                                                    | e-to-Face Applicat        | tions:                                |                                |                        |
| Employment/Income           |                                                         | Telephone Interv                 | view                           | Was the ethnicity of the borrower c                                                                                                    | ollected on the bas       | is of visual observation or surnam    | 1e?:                           | 🔘 Yes 🔘 No             |
| Income                      |                                                         | Fax or Mail                      |                                | Was the sex of the borrower collec                                                                                                    | ted on the basis of       | visual observation or surname?:       |                                | 🔘 Yes 🔘 No             |
| Assets                      |                                                         | Email or Internet                |                                | Was the race of the borrower colle                                                                                                    | cted on the basis of      | f visual observation or surname?:     |                                | 🔘 Yes 🔘 No             |
| Liabilities                 | Ethnicity:                                              |                                  |                                | Race:                                                                                                    |                           |                                       |                                |                        |
|                             | Hispanic or Latino                                      |                                  |                                | American Indian or Alaska National American Indian or Alaska National American Indian Indian or Alaska National American Indian Indi | ive - enter name of       | enrolled principal tribe:             |                                |                        |
| REO Information             | Mexican                                                 | Puerto Rican                     | Cuban                          | Asian                                                                                                    |                           |                                       |                                |                        |
| Purpose & Property          | Other Hispanic of Latino                                |                                  |                                | Asian Indian                                                                                                    | Chines                    |                                       |                                |                        |
| Housing Expenses            | Not Hispanic or Latino                                  |                                  |                                | Japanese Other Asian - enter race                                                                                                    | Korea                     | n 🔄 Vi                                | etnamese                       |                        |
| Qualifying the F            | I do not wish to provide                                | e this Information               |                                | Black or African American                                                                                                    |                           |                                       |                                |                        |
| Declarations                | Sex:                                                    |                                  |                                | Native Hawaiian or Other Pacif                                                                                                    | ic Islander               |                                       |                                |                        |
| Demographic Info            | Female                                                  |                                  |                                | Native Hawaiian                                                                                                    |                           | anian or Chamorro 🛛 🕅 Sa              | amoan                          |                        |
| Ratios                      | Male                                                    | this information                 |                                | Other Pacific Islander - e                                                                                                    |                           |                                       |                                |                        |
| Lock Management             | I do not wish to provide                                | e uns mormation                  |                                | race:                                                                                                    |                           |                                       |                                |                        |
| Loan Submission             | 2                                                       |                                  |                                | White I do not wish to provide this Inf                                                                                                    | ormation                  |                                       |                                |                        |
| Loan Processing             | 2                                                       |                                  |                                | T do not wish to provide this in                                                                                                    | ormation                  |                                       |                                |                        |
| · •                         | * Is any portion of this loar                           | n being used to purcl            | hase another propert           | y?: 🔘 Yes 💿 No                                                                                                    |                           |                                       |                                |                        |
| Contacts                    | * Will any of the proceeds                              | from this loan be us             | ed for home improve            | ment 🔘 Yes 💿 No                                                                                                    |                           |                                       |                                |                        |
| Import History              | purposes?:<br>Is any portion of this loan               | boing used to pay of             | f on evicting mortgog          | je?: O Yes 💿 No                                                                                                    |                           |                                       |                                |                        |
| Status History              |                                                         |                                  |                                |                                                                                                    |                           |                                       |                                |                        |
|                             | Will you be using proceed<br>listed above (purchase, re |                                  |                                | urposes 🧿 Yes 🔘 No                                                                                                    |                           |                                       |                                |                        |
|                             | 3                                                       |                                  |                                |                                                                                                    |                           |                                       |                                |                        |
|                             | SAVE                                                    | EL                               |                                |                                                                                                    |                           |                                       |                                |                        |

# **Ratios Screen and Important Data Fields**

- 1. Enter "Ratios" on left
- 2. This section shows you the current CLTV based on loan entry details
- 3. This section shows you the current DTI based on loan entry details
- 4. This section shows you the Loan Summary based on loan entry details

#### By clicking on the blue 3 dots, you can expand the detail in each section

| View Pipeline<br>Loan Details<br>Short Application | Lender Loan Number: Loc<br>4000002305 | Loan Status:<br>k Expiration: Borrower Name:<br>Subject Property: | Wholesale PreApp - Registered<br>America, Andy<br>1315 Main Street<br>Beverly Hills, CA 9021 | Loan Purpose: Oth<br>Product: 30 Y<br>Program: | er<br>Year Standalone Fixed 2nd | Loan Amount:<br>Interest Rate:<br>LTV/CLTV: | \$275,000.0<br>8.649%<br>36.67% / 64 |        |
|----------------------------------------------------|---------------------------------------|-------------------------------------------------------------------|----------------------------------------------------------------------------------------------|------------------------------------------------|---------------------------------|---------------------------------------------|--------------------------------------|--------|
| New Credit Reports<br>Product & Pricing Checklist  | Loan Terms                            |                                                                   | Equity Ratios                                                                                | LTV Other Fina                                 | ncing                           |                                             |                                      |        |
| Full Application                                   | Lien Type/Position:                   | Second Mortgage 2                                                 | LTV: 36.67%                                                                                  | 37.00% Concurrent L                            | iens:                           | \$0.00 N                                    | Vlax Credit:                         |        |
| Borrowers                                          | Note Rate:                            | 8.649% ©                                                          | CLTV: 64.70%                                                                                 | 65.00% Remaining C                             | losed-End Liens:                | \$210,279.00                                |                                      |        |
| Employment/Income<br>Income                        | Qualifying Rate:                      | 8.649%                                                            | HCLTV: 64.70%                                                                                | 65.00% Remaining H                             | ELOC Balance:                   | \$0.00 N                                    | Max Credit:                          |        |
| Assets                                             | Loan Term:                            | 360 I/O Term: 0                                                   |                                                                                              |                                                |                                 |                                             |                                      |        |
| Liabilities                                        | Base Loan Amount:                     | \$275,000.00                                                      |                                                                                              |                                                |                                 |                                             |                                      |        |
| REO Information                                    | Financed MI:                          | \$0.00                                                            |                                                                                              |                                                |                                 |                                             |                                      |        |
| Purpose & Property                                 | Total Loan Amount:                    | \$275.000.00                                                      |                                                                                              |                                                |                                 |                                             |                                      |        |
| Housing Expenses<br>Qualifying the Borrower        | Purchase Price/Mkt. Value:            | \$750,000.00                                                      |                                                                                              |                                                |                                 |                                             |                                      |        |
| Declarations                                       | Improvements:                         | \$0.00                                                            |                                                                                              |                                                |                                 |                                             |                                      |        |
| Demograph 1                                        | Appraised Value Used:                 | \$0.00                                                            |                                                                                              |                                                |                                 |                                             |                                      |        |
| Ratios<br>Lock Management                          | Loan Summary                          | 4                                                                 | Qualifying Ratios                                                                            |                                                | Borrower Funds to               | o Close                                     |                                      |        |
| Loan Submission                                    | Total Income:                         | \$90,000.00                                                       | Housing Expense (FE):                                                                        | 3.72%                                          | B Required Funds:               |                                             |                                      | \$0.00 |
| Loan Processing<br>Contacts                        | Present Housing Expense:              | \$1,200.00                                                        | Debt Ratio (BE):                                                                             | 5.86%                                          | Required Reserves:              |                                             |                                      | \$0.00 |
| Import History                                     | Proposed Housing Expense:             | \$3,343.62                                                        | Financed Properties                                                                          |                                                | Total Funds Required:           |                                             |                                      | \$0.00 |
| Status History                                     | Other Obligations:                    | \$1,927.00                                                        | Number Of Financed Properties:                                                               | 1                                              | Verified Assets:                |                                             |                                      | \$0.00 |
|                                                    | Total Obligations:                    | \$5,270.62                                                        |                                                                                              |                                                | Total Available Reserve         | es after Closing:                           |                                      | \$0.00 |

# **Pricing and Locking Loans**

- 1. Enter "Lock Management" on the left
- 2. Click "Lock"

#### **NOTE:** All Loans are **required to be locked** at registration. There is no float option.

| Ciew Pipeline                        | Lender Loan Number:  | Lock Expiration:        | Loan Status:<br>Borrower Name: | Wholesale PreApp - Registered<br>America, Andy | Loan Purpose:<br>Product: | Other<br>30 Year Standalone Fixed 2nd | Loan Amount:<br>Interest Rate: | \$275,000.00<br>8.649% |
|--------------------------------------|----------------------|-------------------------|--------------------------------|------------------------------------------------|---------------------------|---------------------------------------|--------------------------------|------------------------|
| Loan Details                         | 4000002305           |                         | Subject Property:              | 1315 Main Street<br>Beverly Hills, CA 9021     | Program:                  |                                       | LTV/CLTV:                      | 36.67% / 64.71%        |
| Short Application                    |                      |                         |                                |                                                |                           |                                       |                                |                        |
| New Credit Reports                   | Lees Leek Blaters    |                         |                                |                                                |                           |                                       |                                |                        |
| Product & Pricing Checklist          | Loan Lock History    |                         |                                |                                                |                           |                                       |                                |                        |
| <ul> <li>Full Application</li> </ul> | Lock Management Rate | e Lock Activity History |                                |                                                |                           |                                       |                                |                        |
| Borrowers                            | Lock Status:         | 1                       | ock Expires:                   |                                                |                           |                                       |                                |                        |
| Employment/Income                    | Locked Rate:         |                         | oints:                         |                                                |                           |                                       |                                |                        |
| Income                               | Lock Price History   |                         | Units.                         |                                                |                           |                                       |                                |                        |
| Assets                               | ACTIVITY 2           |                         |                                | DATE & TIME 🔻                                  |                           |                                       | NOTE                           | RATE                   |
| Liabilities                          |                      |                         |                                |                                                |                           |                                       |                                |                        |
| REO Information                      | Lock Update L        | _ock Extend Lock        | Relock Print                   | Lock Confirmation Lock Histor                  | y Print Decision          |                                       |                                |                        |
| Purpose & Property                   |                      |                         |                                |                                                |                           |                                       |                                |                        |
| Housing Expenses                     |                      |                         |                                |                                                |                           |                                       |                                |                        |
| Qualifying the Borrower              |                      |                         |                                |                                                |                           |                                       |                                |                        |
| Declarations                         |                      |                         |                                |                                                |                           |                                       |                                |                        |
| Demographic Info                     |                      |                         |                                |                                                |                           |                                       |                                |                        |
| Ratios                               |                      |                         |                                |                                                |                           |                                       |                                |                        |
| Lock Management                      |                      |                         |                                |                                                |                           |                                       |                                |                        |
| Loan Submission                      |                      |                         |                                |                                                |                           |                                       |                                |                        |
| Loan Processing                      |                      |                         |                                |                                                |                           |                                       |                                |                        |
| Contacts                             |                      |                         |                                |                                                |                           |                                       |                                |                        |
| Import History                       |                      |                         |                                |                                                |                           |                                       |                                |                        |
| Status History                       |                      |                         |                                |                                                |                           |                                       |                                |                        |

# Pricing and Locking Loans (cont.)

- 1. Select your lock period. Option of 45 or 60 day locks. (45 is same price as 30, so choose at least 45 day lock)
- 2. On all fixed rate HELOAN's our system defaults to Lender Paid Compensation (LPC.) LPC is allowed on all HELOAN's and Fixline Fixed HELOC's, but not on Adjustable HELOC's. *You do have the option to go Borrower Paid Compensation (BPC) on all our products.*

Lock Screen

- If you wish to go BPC, you have flexibility on your compensation. Change Lender Paid Compensation to "NO", (<u>THIS IS REQUIRED ON ALL Adjustable HELOC's as LPC is not</u> <u>allowed</u>), enter your compensation % of the loan amount, which can be 0% to 3%.
- 4. Click "Price to Lock"

| * Mortgage Type:         | Conventional Mortgage           | *     | Manual Underwriting:          | O Yes O No     |              |        |
|--------------------------|---------------------------------|-------|-------------------------------|----------------|--------------|--------|
| * Amortization Type:     | Fixed Rate Mortgage             | *     | Escrow Waivers:               | 🔽 Taxes 👿 Insu | irance       |        |
| * Product:               | 30 Year Standalone Fixed 2nd    | ~     | Closing in Entity Name:       |                |              | ~      |
| * Loan Term Months:      | 360 💌                           |       | * Purchase Price:             | \$0.00         |              |        |
| * Investor:              | SpringEQ                        | ~     | * Appraised / Adjusted Value: | \$750,000.00   |              |        |
| Loan Program:            |                                 | *     | * Base Loan Amount:           | \$275,000.00   |              |        |
| ARM Plan:                |                                 | ~     | Mortgage Insurance Financed:  | \$0.00         |              |        |
| * Interest Rate:         | 8.649%                          |       | Total Loan Amount:            | \$275,000.00   | LTV:         | 36.67% |
| Margin:                  | Index:                          |       | Concurrent Liens:             | \$0.00         | Max Credit:  | \$0.00 |
| Lock Days:               |                                 | Y     | Remaining Closed-End Liens:   | \$210,279.00   |              |        |
| Qualifying Credit Score: | 728 DTI: 5.860% DSCR:           | 0.00% | Remaining HELOC Balance:      | \$0.00         | Max Credit:  | \$0.00 |
| Occupancy:               | Primary Residence               | *     | Combined LTV Ratio:           | 64.70%         | HCLTV:       | 64.709 |
| Property Type:           | Detached                        | *     | PMI Plan Type:                |                |              |        |
| Project Type:            | Not in a project or development | *     | PMI Coverage Pct:             | 0%             |              |        |
| Number of Units:         | 1                               |       | Credit Event:                 |                | 2            |        |
| Loan Purpose:            | Other                           | *     | Lender Paid Compensation:     | 💿 Yes 🔘 No     |              |        |
| Reason for Refinance:    |                                 | ~     | Broker Comp & Date:           | -              | 1.525% 3 /20 | 22 🖪   |
| Documentation Type:      | Full Doc                        | ~     | Borrower Paid Compensation:   |                | \$0.00       |        |
| Prepayment:              | No Prepayment                   | ~     | BPC Paid as a Percentage:     |                |              |        |
| Emerging Banker:         | O Yes O No 4                    |       |                               |                |              |        |

# Spring EQ

# **Pricing and Locking Loans (HELOC)**

#### This screen shot shows a HELOC example of locking

- 1. Choose the rate (HELOC will only have 1 option)
- 2. Shows your lock period
- 3. Click "Lock", "Lock" "OK".

FYI - Print Lock Confirmation (you can always reenter to view/print again)

| ricing Details                                              | 2                  |         | Lock Confirmation                   |                                        |
|-------------------------------------------------------------|--------------------|---------|-------------------------------------|----------------------------------------|
| Lock Days: 45 Day Rate Lock<br>30 Year HELOC With 10 Year I |                    | - 1     | Lock                                | Confirmation                           |
|                                                             |                    |         | LOAN ATTRIBUTES                     | REQUESTED LOCK                         |
| RATE INT ONLY PAYME 30 DAY                                  | 45 DAY             | 60 DAY  | Lock Date                           | 11/21/2022 5:14 PM                     |
|                                                             |                    |         | Lock Expiration                     | 1/05/2023                              |
| 11.125% \$2,549.48 0.000%                                   | 0.000%             | 0.000%  | Lock Days                           | 45                                     |
|                                                             |                    |         | Lock Days                           | 45                                     |
|                                                             |                    |         | Lock Action                         | Approved                               |
|                                                             |                    |         | Days Extended                       |                                        |
|                                                             |                    |         | Interest Rate                       | 11.125%                                |
|                                                             |                    |         | Discount Points                     | 0.000%                                 |
|                                                             |                    |         | ARM Margin                          | 0.000%                                 |
|                                                             |                    |         | Product                             | 30 Year HELOC With 10 Year Draw Period |
| *Loans priced below the minimum price require a pricing e   | ception.           |         | Program                             |                                        |
| Minimum Points: 0.000% Maximu                               | m Points: 0.000%   |         | Loan Amount                         | \$275,000.00                           |
| winning Points. 0.000% Waxing                               | III POINTS, 0.000% |         | Mortgage Insuranced Financed Amount | \$0.00                                 |
| Pricing Adjustments                                         |                    |         | Total Loan Amount                   | \$275,000.00                           |
| ADJUSTMENT DESCRIPTION                                      | NOTE RATE          | POINTS  | Other Financing                     | \$0.00                                 |
| Base Rate                                                   | 7.000%             | 0.000%  | Cash Out Amount                     | \$0.00                                 |
| CA Property State Adjustment \$300,000+                     | 0.000%             | 0.000%  | Occupancy                           | Primary Residence                      |
| FICO/HCLTV Adjustment - FICO Score (720-739) HCLTV          | 4.125%             | 0.000%  | Loan Purpose                        | Other                                  |
| 170 750) HOLLY AUJUSTITETIC FIELD SCORE (720-759) HOLLY     | 4.12370            | 0.00070 | Reason for Refinance                | · ·                                    |
|                                                             |                    |         | 4                                   | 3                                      |
| ARM Notes: 3                                                |                    |         |                                     |                                        |
| Margin: 0.000% Floor:                                       | 4.000%             | *       | Lock                                | Cancel                                 |
| Lock Ca                                                     | ncel               |         |                                     |                                        |

# **Pricing and Locking Loans (HELOAN)**

#### This screen shot shows a HELOAN example of locking

- 1. Choose the rate and lock period. Top Rate should be selected when LPC. (LPC: 0% = par to client but includes your LPC compensation) Better pricing is shown as discount points/rate buy down to client if available in the state.
- 2. This shows you your lock period
- 3. Click "Lock", "Lock" "OK".
- 4. Print Lock Confirmation (you can always reenter to view/print again)

|                       | 30 Year St              | andalone Fixed | 2nd              |         |   |
|-----------------------|-------------------------|----------------|------------------|---------|---|
| Net Tte & Pri<br>RATE | P & I PAYMENT           | 30 DAY         | 45 DAY           | 60 DAY  |   |
| 10.775%               | \$2,572.24              | 0.000%         | 0.000%           | 0.500   |   |
| 10.725%               | \$2,561.91              | 0.125%         | 0.125%           | 0.625   |   |
| 10.675%               | \$2,551.58              | 0.250%         | 0.250%           | 0.750   |   |
| 10.625%               | \$2,541.27              | 0.375%         | 0.375%           | 0.875   |   |
| 10.575%               | \$2,530.97              | 0.500%         | 0.500%           | 1.000   |   |
| 10.525%               | \$2,520.67              | 0.625%         | 0.625%           | 1.125   |   |
| 10.475%               | \$2,510.39              | 0.750%         | 0.750%           | 1.250   | - |
| ricing Adjustments    | 0.000%                  | Maximum        | n Points: 0.000% |         |   |
| ADJUSTMENT DESCRIP    | TION                    |                | NOTE RATE        | POINTS  |   |
| Base Rate             |                         |                | 5.649%           | -1.625% | - |
| Loan Amount \$275,00  |                         |                | -0.250%          | 0.000%  |   |
| CA Property State Adj | ustment \$275,000 - \$3 | 00,000         | 0.000%           | 0.000%  | • |
| (                     |                         |                |                  | - E     |   |

| Lock C               | Confirmation                 |
|----------------------|------------------------------|
| LOAN ATTRIBUTES      | REQUESTED LOCK               |
| Lock Date            | 11/21/2022 2:52 PM           |
| Lock Expiration      | 1/05/2023                    |
| Lock Days            | 45                           |
| Lock Days            | 45                           |
| Lock Action          | Approved                     |
| Days Extended        |                              |
| Interest Rate        | 10.775%                      |
| Discount Points      | 0.000%                       |
| ARM Margin           | 0.000%                       |
| Product              | 30 Year Standalone Fixed 2nd |
| Program              |                              |
| Loan Amount          | \$275,000.00                 |
|                      | \$0.00                       |
| Total Loan Amount    | \$275,000.00                 |
| Other Financing      | \$0.00                       |
| Cash Out Amount      | \$0.00                       |
| Occupancy            | Primary Residence            |
| Loan Purpose         | Other                        |
| Reason for Refinance |                              |
| <li>3</li>           | •                            |
| Look                 |                              |

# **Pricing and Locking Confirmation**

After selecting your lock, you must confirm the rate entered during initial registration screen is the same – if not, fix it on the "Short Application". If you do not confirm the rate matches, your Debt Ratio will be off.

- 1. Confirm rate on lock is same as rate on "Short Application"
- 2. Click on short application and make sure the Interest Rate matches your locked interest rate.

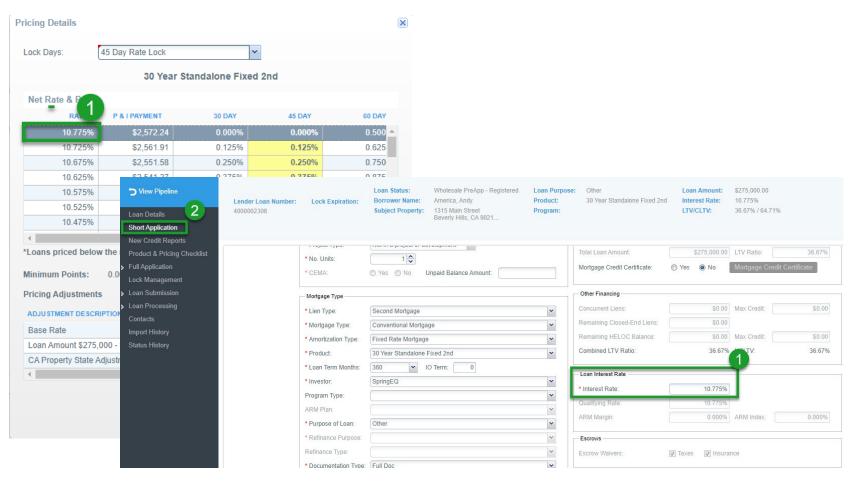

### **Lock Confirmation**

|                                                                                                    | Sprin                                                                                                    | g EQ                                                                                                    |                                                                                                    |                                 |
|----------------------------------------------------------------------------------------------------|----------------------------------------------------------------------------------------------------|----------------------------------------------------------------------------------------------------|----------------------------------------------------------------------------------------------------|---------------------------------|
|                                                                                                    |                                                                                                    | onfirmation                                                                                                    |                                                                                                    |                                 |
| Borrower Name:<br>Bubj Address:<br>City, State, Zip:<br>Account Executive:<br>ock Days:                                                                                                    | 4000<br>Andy America<br>2063 Mill Rd.<br>Norristown, PA 19403<br>Kevin Schultz<br>45                                                                                                    | Lock Date:<br>Lock Date:<br>Lock Expiration<br>Locked Rate:<br>Total Points:                                                                                                    | 02-08-2023 (<br>03-27-2023<br>9.375%<br>0.000%                                                                                                    | 04:03:14 PM                     |
|                                                                                                    |                                                                                                    | g EQ, LLC                                                                                                    |                                                                                                    |                                 |
|                                                                                                    | Compense                                                                                                    | ation - 1.525%                                                                                                    |                                                                                                    |                                 |
| he following lock attrib                                                                                                    | utes were used to determine your loc                                                                                                    | k contract:                                                                                                    |                                                                                                    |                                 |
|                                                                                                    |                                                                                                    |                                                                                                    |                                                                                                    |                                 |
| Product:                                                                                                    | 20 Year Standalone Fixed 2nd                                                                                                    | Occupancy:                                                                                                    | Primary Resid                                                                                                    | dence                           |
|                                                                                                    | 20 Year Standalone Fixed 2nd                                                                                                    | Occupancy:<br>Property Type:                                                                                                    | Primary Resid                                                                                                    | dence                           |
| Program:                                                                                                    | 20 Year Standalone Fixed 2nd                                                                                                    |                                                                                                    |                                                                                                    | dence                           |
| Program:<br>ARM Margin:                                                                                                    |                                                                                                    | Property Type:                                                                                                    | Detached                                                                                                    | dence                           |
| Program:<br>ARM Margin:<br>Purchase Price:                                                                                                    | 0.000%                                                                                                    | Property Type:<br>Number of Units:                                                                                                    | Detached<br>1<br>Other                                                                                                    | dence                           |
| Program:<br>ARM Margin:<br>Purchase Price:<br>Appraised Value:                                                                                                    | 0.000%<br>\$0.00                                                                                                    | Property Type:<br>Number of Units:<br>Loan Purpose:                                                                                                    | Detached<br>1<br>Other<br>noe:                                                                                                    | dence                           |
| Program:<br>ARM Margin:<br>Purchase Price:<br>Appraised Value:<br>Base Loan Amount:                                                                                                    | 0.000%<br>\$0.00<br>\$750,000.00<br>\$275,000.00                                                                                                    | Property Type:<br>Number of Units:<br>Loan Purpose:<br>Reason for Refinar                                                                                                    | Detached<br>1<br>Other<br>noe:<br>ng: No                                                                                                    | dence                           |
| Program:<br>ARM Margin:<br>Purchase Price:<br>Appraised Value:<br>Base Loan Amount:<br>Mortgage Ins Financed                                                                                                    | 0.000%<br>\$0.00<br>\$750,000.00<br>\$275,000.00                                                                                                    | Property Type:<br>Number of Units:<br>Loan Purpose:<br>Reason for Refinar<br>Manual Underwritir                                                                                                    | Detached<br>1<br>Other<br>noe:<br>ng: No                                                                                                    | dence                           |
| Program:<br>ARM Margin:<br>Purchase Price:<br>Appraised Value:<br>Base Loan Amount:<br>Mortgage Ins Financed<br>Other Financing:                                                                                                    | 0.000%<br>\$0.00<br>\$750,000.00<br>\$275,000.00<br>\$ \$0.00                                                                                                    | Property Type:<br>Number of Units:<br>Loan Purpose:<br>Reason for Refinar<br>Manual Underwritir<br>Escrows / Impound                                                                                                    | Detached<br>1<br>Other<br>nce:<br>No<br>is: N/A                                                                                                    | dence                           |
| Purchase Price:<br>Appraised Value:<br>Base Loan Amount:<br>Mortgage Ins Financed<br>Other Financing:<br>Total Loan Amount:                                                                                                    | 0.000%<br>\$0.00<br>\$750,000.00<br>\$275,000.00<br>: \$0.00<br>\$0.00                                                                                                    | Property Type:<br>Number of Units:<br>Loan Purpose:<br>Reason for Refinar<br>Manual Underwritir<br>Escrows / Impound<br>Fees Buy-Out:                                                                                                 | Detached<br>1<br>Other<br>noe:<br>IS: N/A<br>No                                                                                                    | dence                           |
| Program:<br>ARM Margin:<br>Purchase Price:<br>Appraised Value:<br>Base Loan Amount:<br>Mortgage Ins Financed<br>Other Financing:<br>Total Loan Amount:<br>LTV:                                                                                                    | 0.000%<br>\$0.00<br>\$750,000.00<br>\$275,000.00<br>\$2000<br>\$0.00<br>\$275,000.00                                                                                                    | Property Type:<br>Number of Units:<br>Loan Purpose:<br>Reason for Refinar<br>Manual Underwritir<br>Escrows / Impound<br>Fees Buy-Out:<br>PMI Plan Type:                                                                               | Detached<br>1<br>Other<br>noe:<br>IS: N/A<br>No                                                                                                    | dence                           |
| Program:<br>ARM Margin:<br>Purchase Price:<br>Appraised Value:<br>Base Loan Amount:<br>Mortgage Ins Financed<br>Other Financing:<br>Total Loan Amount:<br>LTV:<br>CLTV:                                                                                                    | 0.000%<br>\$0.00<br>\$750.000.00<br>\$275.000.00<br>\$275.000.00<br>\$0.00<br>\$275.000.00<br>\$275.000.00<br>\$4.75.000.00<br>\$275.000.00<br>\$275.000.00<br>\$275.000.00<br>\$275.000.00<br>\$275.000.00                  | Property Type:<br>Number of Units:<br>Loan Purpose:<br>Reason for Refinar<br>Manual Underwritir<br>Escrows / Impound<br>Fees Buy-Out:<br>PMI Plan Type:<br>PMI Coverage Pct:                                                          | Detached<br>1<br>Other<br>noe:<br>1<br>No<br>1<br>No<br>0.000%<br>0                                                                                                    | dence                           |
| Program:<br>ARM Margin:<br>Purchase Price:<br>Appraised Value:<br>Base Loan Amount:<br>Mortgage Ins Financed<br>Other Financing:<br>Total Loan Amount:<br>LTV:<br>CLTV:<br>Qualifying Credit Score                                                                                                    | 0.000%<br>\$0.00<br>\$750.000.00<br>\$275.000.00<br>\$0.00<br>\$0.00<br>\$275.000.00<br>\$275.000.00<br>\$275.000.00<br>36.667%<br>64.704%<br>:: 728                                                                         | Property Type:<br>Number of Units:<br>Loan Purpose:<br>Reason for Refinar<br>Manual Underwritir<br>Escrows / Impound<br>Fees Buy-Out:<br>PMI Plan Type:<br>PMI Coverage Pct:<br>Days Extended:<br>Compensation Typ                    | Detached<br>1<br>Other<br>noe:<br>1<br>No<br>1<br>No<br>0.000%<br>0                                                                                                    | Jence                           |
| Program:<br>ARM Margin:<br>Purchase Price:<br>Appraised Value:<br>Base Loan Amount:<br>Mortgage Ins Financed<br>Other Financing:<br>Total Loan Amount:<br>LTV:<br>CLTV:<br>Qualifying Credit Score<br>he following adjustmen                                                                                                  | 0.000%<br>\$0.00<br>\$750,000.00<br>\$275,000.00<br>\$0.00<br>\$0.00<br>\$275,000.00<br>30.667%<br>64.704%<br>e: 728                                                                                                    | Property Type:<br>Number of Units:<br>Loan Purpose:<br>Reason for Refinar<br>Manual Underwritir<br>Escrows / Impound<br>Fees Buy-Out:<br>PMI Plan Type:<br>PMI Coverage Pct:<br>Days Extended:<br>Compensation Typ                    | Detached  1 Other noe: ng: No is: N/A No 0.000% 0 we:                                                                                                    |                                 |
| Program:<br>ARM Margin:<br>Purchase Price:<br>Appraised Value:<br>Base Loan Amount:<br>Mortgage Ins Financed<br>Other Financing:<br>Total Loan Amount:<br>LTV:<br>CLTV:<br>Qualifying Credit Score<br>he following adjustmen<br>Adjustment Item Des                                                                           | 0.000%<br>\$0.00<br>\$750,000.00<br>\$275,000.00<br>\$0.00<br>\$0.00<br>\$275,000.00<br>30.667%<br>64.704%<br>e: 728                                                                                                    | Property Type:<br>Number of Units:<br>Loan Purpose:<br>Reason for Refinar<br>Manual Underwritir<br>Escrows / Impound<br>Fees Buy-Out:<br>PMI Plan Type:<br>PMI Coverage Pct:<br>Days Extended:<br>Compensation Typ                    | Detached 1 Other noe: ng: No is: N/A No 0.000% 0 Rate Adjustment                                                                                                    | Points Adjustment               |
| Program:<br>ARM Margin:<br>Purchase Price:<br>Appraised Value:<br>Base Loan Amount:<br>Mortgage Ins Financed<br>Other Financing:<br>Total Loan Amount:<br>LTV:<br>CLTV:<br>Qualifying Credit Score<br>he following adjustmen                                                                                                  | 0.000%<br>\$0.00<br>\$750,000.00<br>\$275,000.00<br>\$0.00<br>\$0.00<br>\$275,000.00<br>30.667%<br>64.704%<br>e: 728                                                                                                    | Property Type:<br>Number of Units:<br>Loan Purpose:<br>Reason for Refinar<br>Manual Underwritir<br>Escrows / Impound<br>Fees Buy-Out:<br>PMI Plan Type:<br>PMI Coverage Pct:<br>Days Extended:<br>Compensation Typ                    | Detached           1           Other           nce:           ng:           No           Is:           N/A           No           0.000%           0           we:                                                            |                                 |
| Program:<br>ARM Margin:<br>Purchase Price:<br>Appraised Value:<br>Base Loan Amount:<br>Mortgage Ins Financed<br>Other Financing:<br>Total Loan Amount:<br>LTV:<br>CLTV:<br>Qualifying Credit Score<br>he following adjustmen<br>Adjustment Item Des<br>Base Rate and Points                                                   | 0.000%<br>\$0.00<br>\$750,000.00<br>\$275,000.00<br>\$0.00<br>\$0.00<br>\$275,000.00<br>30.667%<br>64.704%<br>e: 728                                                                                                    | Property Type:<br>Number of Units:<br>Loan Purpose:<br>Reason for Refinar<br>Manual Underwritir<br>Escrows / Impound<br>Fees Buy-Out:<br>PMI Plan Type:<br>PMI Coverage Pct:<br>Days Extended:<br>Compensation Typ                    | Detached 1 Other noe: ng: No is: N/A No 0.000% 0 Rate Adjustment                                                                                                    | Points Adjustment               |
| Program:<br>ARM Margin:<br>Purchase Price:<br>Appraised Value:<br>Base Loan Amount:<br>Mortgage Ins Financed<br>Other Financing:<br>Total Loan Amount:<br>LTV:<br>CLTV:<br>Qualifying Credit Score<br>The following adjustment<br>Adjustment Item Des<br>Base Rate and Points                                                 | 0.000%<br>\$0.00<br>\$750,000.00<br>\$275,000.00<br>\$0.00<br>\$0.00<br>\$275,000.00<br>\$2.75,000.00<br>36.667%<br>64.704%<br>£728<br>ts were made to determine the above<br>cription<br>the FICO Score (720-739) CLTV (60- | Property Type:<br>Number of Units:<br>Loan Purpose:<br>Reason for Refinar<br>Manual Underwritir<br>Escrows / Impound<br>Fees Buy-Out:<br>PMI Plan Type:<br>PMI Coverage Pct:<br>Days Extended:<br>Compensation Typ<br>e Total Points: | Detached           1           Other           nce:           ng:           No           Is:           N/A           No           0.000%           0           we:                                                            | Points Adjustment<br>0.000%     |
| Program:<br>ARM Margin:<br>Purchase Price:<br>Appraised Value:<br>Base Loan Amount:<br>Mortgage Ins Financed<br>Other Financing:<br>Total Loan Amount:<br>LTV:<br>CLTV:<br>Qualifying Credit Score<br>The following adjustment<br>Adjustment Item Des<br>Base Rate and Points<br>FICO/CLTV Adjustment<br>Loan Amount \$275,00 | 0.000%<br>\$0.00<br>\$750,000.00<br>\$275,000.00<br>\$0.00<br>\$0.00<br>\$275,000.00<br>\$2.75,000.00<br>36.667%<br>64.704%<br>£728<br>ts were made to determine the above<br>cription<br>the FICO Score (720-739) CLTV (60- | Property Type:<br>Number of Units:<br>Loan Purpose:<br>Reason for Refinar<br>Manual Underwritir<br>Escrows / Impound<br>Fees Buy-Out:<br>PMI Plan Type:<br>PMI Coverage Pct:<br>Days Extended:<br>Compensation Typ<br>e Total Points: | Detached           1           Other           noe:           ng:           No           is:           N/A           No           0.000%           0           e:           Rate Adjustment           4.999%           4.828% | Points Adjustment 0.000% 0.000% |

Spring EQ

### **Submit The Loan**

- 1. Enter "Loan Submission" on left
- 2. "Submit Loan for disclosures only" (will be preselected)
- 3. Click "Submit loan" a submission confirmation box will pop up. Click "Yes".
- 4. Your Loan Registration is not complete until you get this Confirmation box (example below) and <u>loan status will be Wholesale App Registered</u>.

FYI\*\*\* Spring EQ will send all disclosures to your client(s) electronically

#### <u>Client(s) must acknowledge disclosures within 3 days of our credit pull or the loan will</u> <u>need to be restarted and resubmitted.</u>

| View Pipeline<br>Loan Details                                 | Lender Loan Number:<br>4000002305 | Lock Expiration:             | Loan Status:<br>Borrower Name:<br>Subject Property: |                                     | red Loan Purpose:<br>Product:<br>Program: | Other<br>30 Year Standalone Fixed 2nd | Loan Amount:<br>Interest Rate:<br>LTV/CLTV: | \$275,000.00<br>10.775%<br>36.67% / 64.71% |                                 |
|---------------------------------------------------------------|-----------------------------------|------------------------------|-----------------------------------------------------|-------------------------------------|-------------------------------------------|---------------------------------------|---------------------------------------------|--------------------------------------------|---------------------------------|
| Short Application<br>New Credit Reports                       |                                   |                              |                                                     | Beverly Hills, CA 9021              |                                           |                                       |                                             |                                            |                                 |
| Product & Pricing Checklist                                   | Loan Submission                   |                              |                                                     |                                     |                                           |                                       |                                             |                                            |                                 |
| <ul> <li>Full Application</li> <li>Lock Management</li> </ul> | Reason for Lo                     | an Submission                |                                                     |                                     |                                           |                                       |                                             |                                            |                                 |
| A Loan Submission                                             | Submit fo                         | r Loan Disclosures Only      |                                                     |                                     |                                           |                                       |                                             |                                            |                                 |
| Loan Submission  Loan Processing                              | Submit fo                         | r Loan Processing            |                                                     |                                     |                                           |                                       |                                             |                                            |                                 |
| Contacts                                                      | Loan Licensin                     | g Details                    |                                                     |                                     |                                           |                                       |                                             |                                            |                                 |
| Status History                                                | Name:                             | Company, 100 V               | V. Matsonford Road, R                               |                                     | Company/Branch NMLS II                    |                                       |                                             |                                            |                                 |
|                                                               | DBA Name:<br>Address Line         | One: 100 W. Matsonf          | and Dead                                            |                                     | Company/Branch License<br>MLO NMLS ID:    | 1276075                               | ~                                           |                                            |                                 |
|                                                               | Address Line                      |                              |                                                     |                                     | MLO License #:                            | 12/00/3                               | ~                                           |                                            |                                 |
|                                                               | Zip City State                    |                              | Radnor                                              | PA                                  |                                           |                                       |                                             |                                            |                                 |
|                                                               | TRID Applicatio                   | n Date:                      |                                                     |                                     |                                           |                                       |                                             |                                            |                                 |
|                                                               | 11/21/2022                        |                              |                                                     |                                     |                                           |                                       |                                             |                                            |                                 |
|                                                               | Broker certifies                  | that consent was obtained    | I from the applicant to (                           | order a credit report on the follow | wing date:                                |                                       | (still                                      | uauvoiautu nivi 5 117 - 14049              |                                 |
|                                                               | 11/21/2022                        |                              |                                                     |                                     |                                           |                                       | Loan Su                                     | bmission Confirmation                      | ⊻                               |
|                                                               | By selecting Su                   | Ibmit, you confirm that loar | 1 4000002305 W                                      | onfirm Submiss                      | ion                                       | (                                     | ×                                           |                                            | -                               |
|                                                               | Click Cancel to                   | stop the submission proce    | 955                                                 |                                     |                                           |                                       | (i)                                         | Thank you, loan 4000002305 ha              | is been submitted successfully. |
|                                                               |                                   |                              |                                                     | Are you                             | sure you want t                           | o submit the loan?                    | V                                           |                                            |                                 |
|                                                               |                                   |                              |                                                     | Y                                   | 2                                         |                                       |                                             | ОК                                         |                                 |
|                                                               |                                   |                              |                                                     |                                     | es N                                      | lo                                    | h                                           |                                            |                                 |
|                                                               |                                   |                              |                                                     |                                     |                                           |                                       |                                             |                                            |                                 |
|                                                               | Submit Loan Cane                  | cel                          |                                                     |                                     |                                           |                                       |                                             |                                            |                                 |

All Rights Reserved. Confidential. ©7/30/2024

#### THANK YOU FOR YOUR VALUED BUSINESS!!!

#### Spring EQ WHOLESALE LENDING